# Identifying Risk Factors for Cognitive Decline using Statistical Learning Techniques and FUNCTIONAL DATA ANALYSIS

A thesis submitted to the

College of Graduate and Postdoctoral Studies in partial fulfillment of the requirements for the degree of Master of Science in the Department of Mathematics and Statistics University of Saskatchewan Saskatoon

By

## Hao Hu

©Hao Hu, 2022. All rights reserved.

Unless otherwise noted, copyright of the material in this thesis belongs to the author.

# Permission to Use

<span id="page-1-0"></span>In presenting this thesis in partial fulfillment of the requirements for a Postgraduate degree from the University of Saskatchewan, I agree that the Libraries of this University may make it freely available for inspection. I further agree that permission for copying of this thesis in any manner, in whole or in part, for scholarly purposes may be granted by the professor or professors who supervised my thesis work or, in their absence, by the Head of the Department or the Dean of the College in which my thesis work was done. It is understood that any copying or publication or use of this thesis or parts thereof for financial gain shall not be allowed without my written permission. It is also understood that due recognition shall be given to me and to the University of Saskatchewan in any scholarly use which may be made of any material in my thesis.

# Disclaimer

Reference in this thesis to any specific commercial products, process, or service by trade name, trademark, manufacturer, or otherwise, does not constitute or imply its endorsement, recommendation, or favoring by the University of Saskatchewan. The views and opinions of the author expressed herein do not state or reflect those of the University of Saskatchewan, and shall not be used for advertising or product endorsement purposes.

Requests for permission to copy or to make other uses of materials in this thesis in whole or part should be addressed to:

Head of the Department of Mathematics and Statistics 140 McLean Hall University of Saskatchewan Saskatoon, Saskatchewan S7N 5C9 Canada

#### OR

Dean College of Graduate and Postdoctoral Studies University of Saskatchewan 116 Thorvaldson Building, 110 Science Place Saskatoon, Saskatchewan S7N 5C9 Canada

## Abstract

<span id="page-2-0"></span>Background: Numerous studies have shown that older adults' cognitive abilities are age-related and likely to decline at a certain age. Based on these indications, this work uses functional principal component analysis (FPCA) to explore changes in cognitive function with age. This study aims to describe the longitudinal cognitive function of elderly trajectory patterns between 65 and 80 years of baseline age using FPCA and identify risk factors for cognitive decline using machine learning algorithms.

Methods: We used FPCA to extract the overall pattern change and use elastic-net, decision tree, and random forest models to find risk factors. In a sample of elderly  $(n = 944)$  with 6608 measurements (7) waves) from the Survey of Health, Aging, and Retirement in Europe (SHARE), by using age at interview as time, longitudinal cognitive function trajectory patterns for the elderly were extracted using FPCA. Zou and Hastie (2005) proposed the elastic net regression method, which effectively implements feature selection by setting coefficients of non-significant variables to zero [\[56\]](#page-42-0). Random forest is a tree-based machine learning algorithm that harnesses the power of multiple decision trees to make decisions. Random forests combine the outputs of individual decision trees to generate the final result. [\[15\]](#page-40-0). We modelled the first two functional principal components (FPCs) with these machine learning algorithms and used the selected covariates in the baseline wave to identify risk factors.

Results and Conclusions: We have obtained four FPCs explained by 78.0, 14.2, 6.7 and 1.1 % of the variation respectively for the cognitive function. The mean function of FPCA shows that cognitive decline is generally divided into two stages (early decline and late decline). By analyzing and comparing a set of models at the national level, the cognitive function of each country is slightly different. Older people in Italy and Spain have significantly lower cognitive abilities. The Predictive  $R<sup>2</sup>$  of FPC1 and FPC2 is around 0.5 and 0.2 with covariate delayed recall score (DRS) and reduced to 0.4 and 0.1 without covariate DRS. From the individual point of view, many risk factors are modifiable and can be prevented in advance. Our results show that immediate recall score, education level, country, numeracy score, reading score, and household income are associated with cognitive patterns in the elderly.

# Acknowledgements

<span id="page-3-0"></span>First of all, I would like to express to my supervisor Dr. Li Xing and Longhai Li, that without their continuous guidance and encouragement, I could not complete my thesis. It is my great honour to work with them. I'm also grateful to Dr. Steven Rayan, the Graduate Chair in the Department of Mathematics & Statistics and Prof. Junxin Liu, my committee member, for academic support during my master's program. Besides, this thesis is supported by the University of Saskatchewan (USask) through a USask Internal Research Grant and the USask College of Arts and Science. This thesis was partially enabled by support provided by Compute Canada (www.computecanada.ca). The data used in this paper is from SHARE Waves 1 [\[6\]](#page-40-1), 2 [\[7\]](#page-40-2), 4 [\[8\]](#page-40-3), 5 [\[9\]](#page-40-4), 6 [\[10\]](#page-40-5), 7 [\[11\]](#page-40-6), and 8 [\[12\]](#page-40-7).

Last, I am thankful to my parents, who have loved me and supported me all the time.

# Contents

<span id="page-4-0"></span>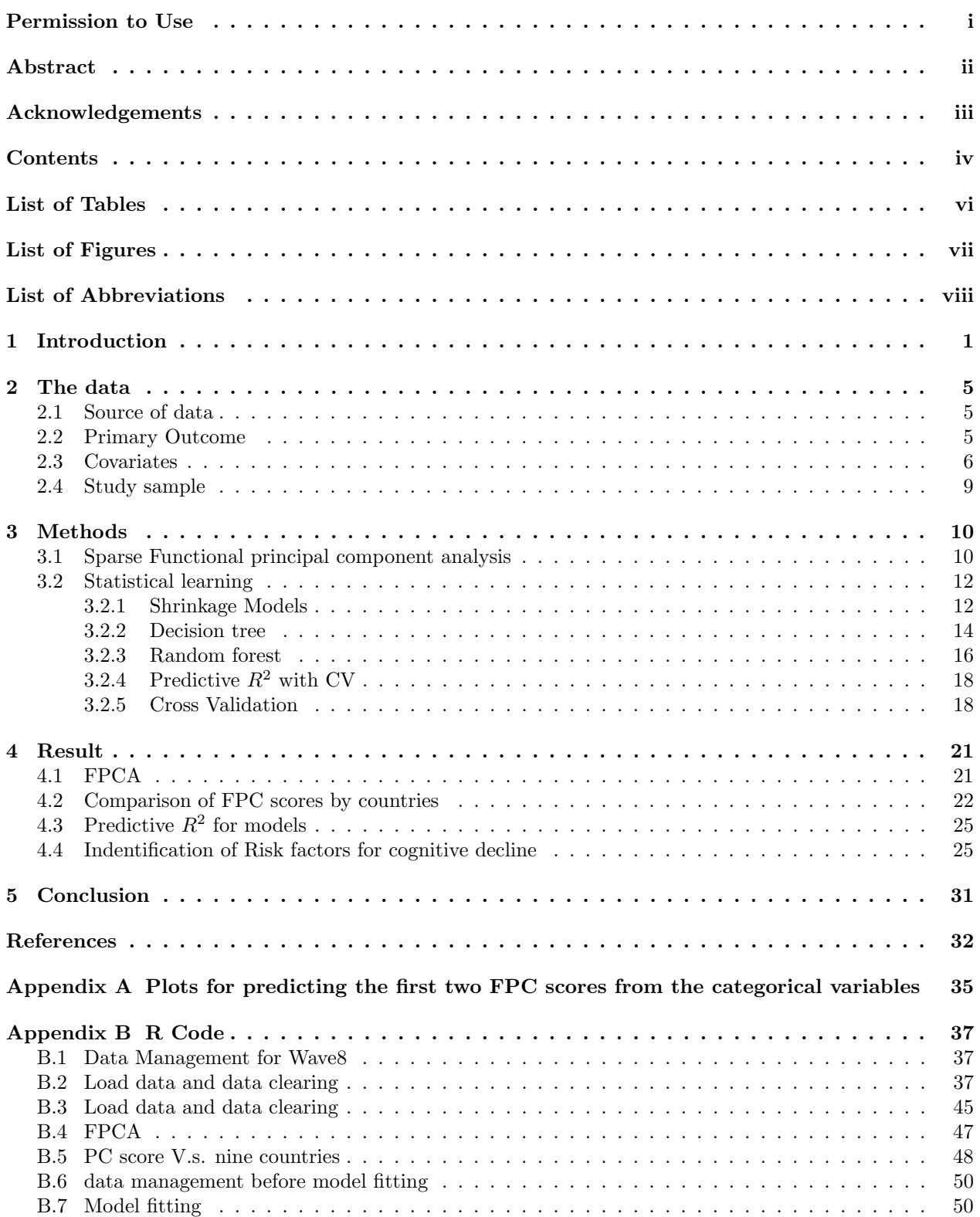

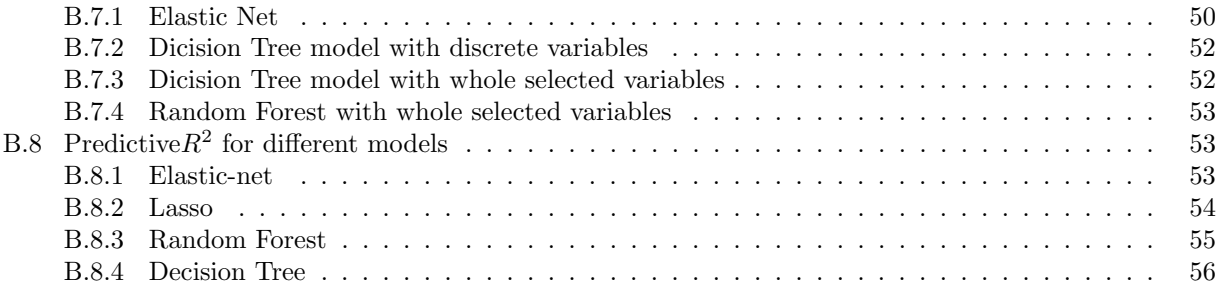

# List of Tables

<span id="page-6-0"></span>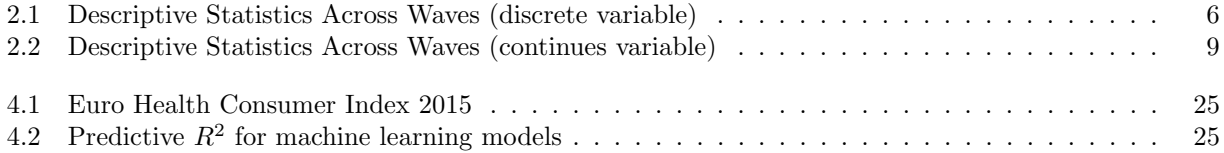

# List of Figures

<span id="page-7-0"></span>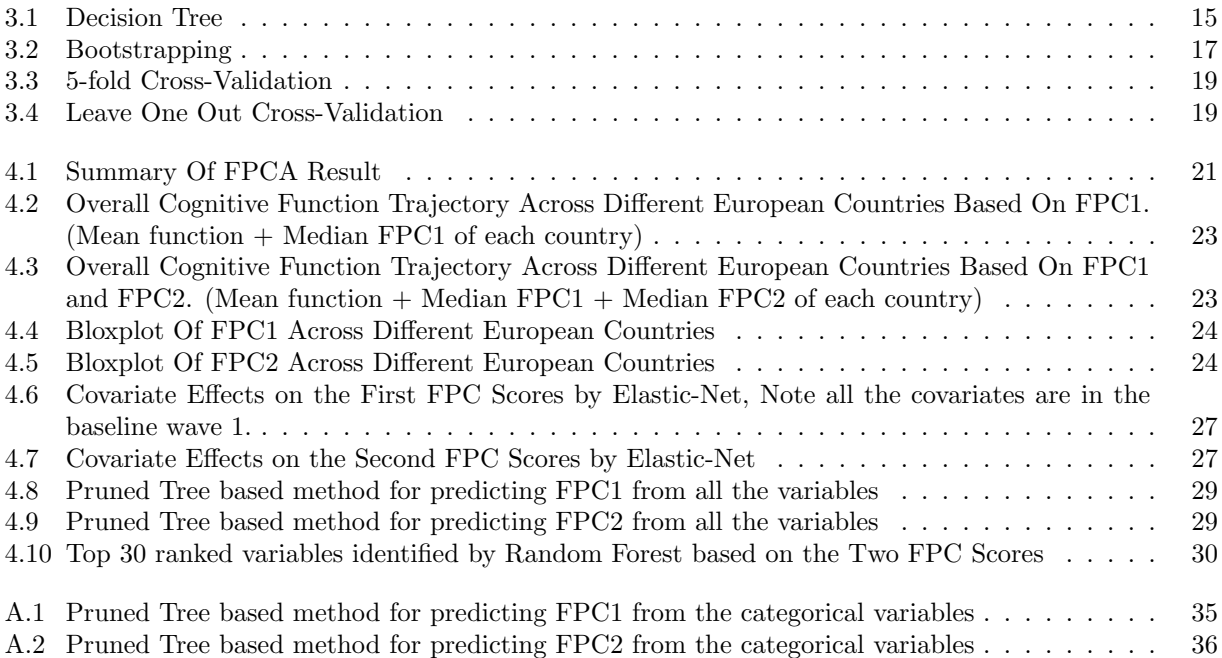

# List of Abbreviations

<span id="page-8-0"></span>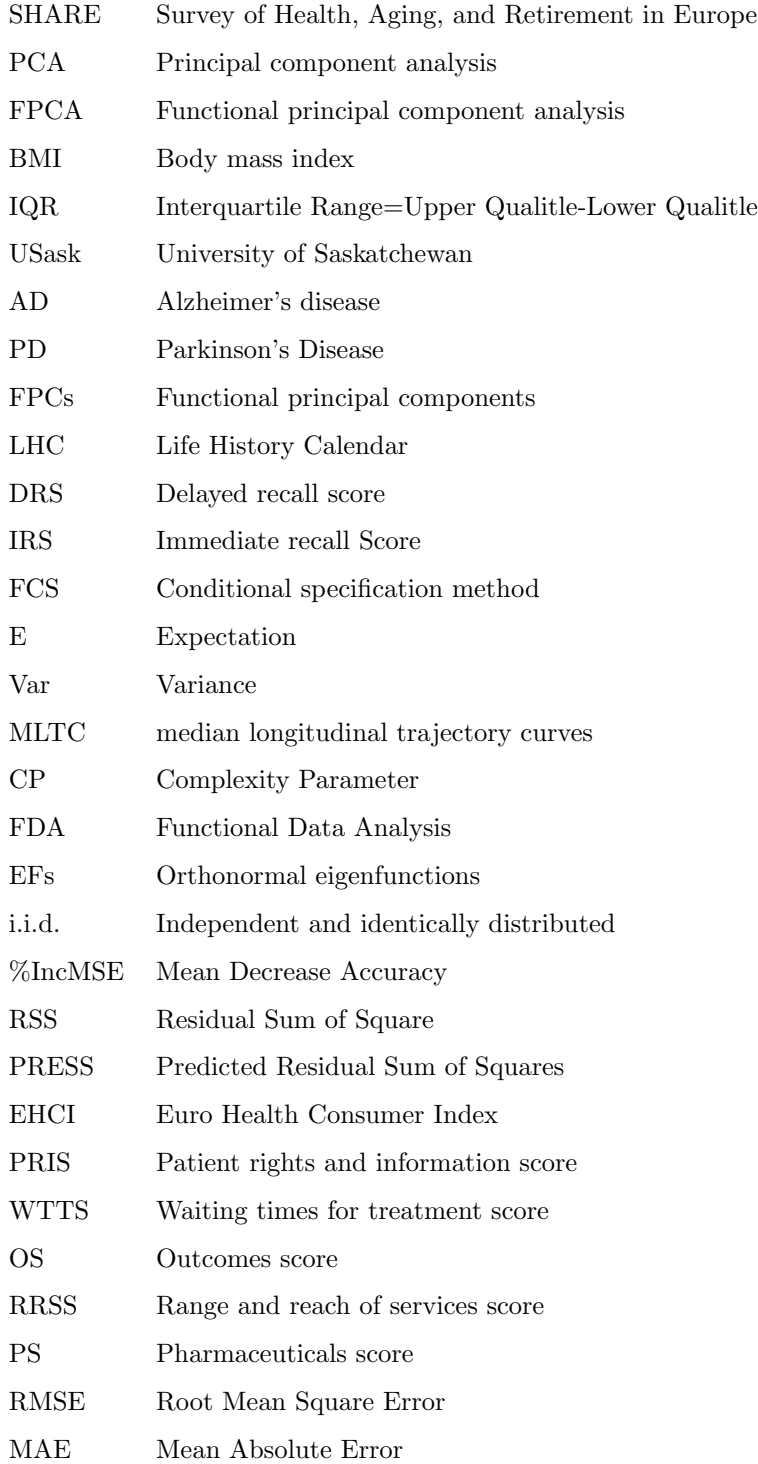

# 1 Introduction

<span id="page-9-0"></span>Cognitive functions refer to various mental abilities, which are more related to how people learn, think, remember, pay attention, make decisions and solve problems [\[31\]](#page-41-0). Cognitive functions have been distinguished by how they change throughout adulthood, namely cognitive mechanics and cognitive pragmatics. Cognitive mechanics are constructed by information processing rate, working memory and inhibition(ability to automatically inhibit goal-irrelevant information). The information processing rate is most sensitive to age differences. In this work, we focus on cognitive mechanics, which is typically decline with age and accelerate in old age. In contrast to the mechanics, the pragmatics of cognition are verbal and numerical abilities that rely on the accumulation of lifespan development and knowledge-based forms of intelligence, which are well maintained during adulthood and will not decline obviously in advanced age [\[2\]](#page-40-9).

Cognitive abilities are critical to living independently as people age, such as whether a person can live independently and drive safely. Furthermore, cognition is essential for effective human communication, including processing information given by others and responding appropriately to others. Cognitive impairment and memory loss, which tend to decline with age [\[37\]](#page-41-1), are characteristics of diseases such as dementia. Dementia is a clinical syndrome characterized by a loss of cognitive functioning (thinking, remembering, and reasoning) that interferes with a person's daily life and activities [\[25\]](#page-41-2). In 2015, it was estimated that nearly 47 million people worldwide were affected by dementia, and the number continues to rise, which is expected to reach 75 million by 2030 and 131 million by 2050 [\[51\]](#page-42-1). Alzheimer's disease (AD) is the most common form of dementia, accounting for around 50% -70% of cases. In other words, cognitive decline is the most common cause of AD in older adults. A group analyzed the prevalence and incidence of AD in European countries by using meta-analyses. They found the prevalence of AD in Europe was estimated at 5.05% and the incidence was 11.08 per 1000 persons per year [\[38\]](#page-41-3). For AD or other dementia, there is no cure or treatment that substantially relieves symptoms. AD can profoundly impact the lives of patients and their families over many years, but it doesn't stop there. AD can also have a significant economic impact on individuals and their families. According to statistics, the cumulative cost of an AD patient starting from primary care to specialist care in Sweden has exceeded  $\mathfrak{C}5,000$  [\[51\]](#page-42-1). However, this cost is only a small fraction of an AD patient's lifetime medical and nursing costs. The total social cost of dementia in Europe in 2010 was estimated to be between US \$238.6 billion and  $\epsilon$ 105.6 billion [\[53\]](#page-42-2). And by 2050, the overall mean cost burden for AD and Parkinson's Disease(PD) is estimated to be  $\text{\textcircled{357}}$  billion [\[34\]](#page-41-4). The global economic cost of dementia was estimated at more than US \$600 billion in 2010 [\[50\]](#page-42-3), in excess of US \$1 trillion in 2020 and forecast to double by 2030 [\[55\]](#page-42-4).

Declining cognitive functions has become one of the primary concerns for European countries. Explosive growth in care costs and associated societal burdens on AD, PD, and other dementia challenges European countries' health care and long-term care systems. Since the primary risk factor for cognitive decline is age, as life expectancy increases worldwide, the prevalence of the disease is increasing dramatically. However, Cognitive impairment has multifactorial etiology, and partial risk factors are modifiable [\[51\]](#page-42-1). In 2011, Barnes D E and Yaffe K identified the evidence for seven potentially modifiable risk factors associated with AD: diabetes, midlife hypertension, midlife obesity, smoking, depression, cognitive inactivity or low educational attainment, and physical inactivity. They also predicted that if all seven risk factors were reduced by 10 %- 25 %, as many as 1.1 to 3 million cases of AD could be prevented globally, and 184, 000 to 492, 000 cases in the United States [\[3\]](#page-40-10). In 2014, [\[39\]](#page-42-5) suggested that around one-third of AD cases might be attributed to potentially modifiable risk factors.

This thesis examines the association between age and cognitive decline among people, especially the elderly, living in different European countries. We model the cognitive function trajectory as a function of age to see the overall pattern and if there is a pattern change. In addition, we intend to identify all aspects of risk factors from the overall design and the pattern change. To this end, we used the data from the Survey of Health, Aging, and Retirement in Europe. SHARE is a research infrastructure providing internationally comparable longitudinal data on various health, economic, and social factors [\[13\]](#page-40-11).

Longitudinal studies employ continuous or repeated methods for tracking the same individual to detect any changes that might occur over a long period, usually, years or decades [\[19\]](#page-41-5). Longitudinal data are collected naturally on any combination of exposures and outcomes, without any external influence [\[18\]](#page-40-12). The type of study is most commonly used in medicine, economics, medical sciences and epidemiology. It's useful for assessing risk factors, disease progression, and treatment outcomes over different lengths of time. Mixed-effects regression (MER) is one of the preferred methods for longitudinal data, which allows timeinvariant(s.g., gender) and time-varying predictors (s.g., age) [\[36\]](#page-41-6). Furthermore, MER explicitly models individual changes over time and is flexible in repeated measures without requiring the same number of observations for each subject. Nevertheless, MER is not appropriate for our study, we instead propose an estimation procedure based on principal component bases and extend FPCA to the longitudinal setting. In MER models, we assume that our outcome variable is a linear function of age, and then there will only be a positive or negative linear relationship between them. We believe that age-based cognitive function trajectories should be more complex with a nonlinear quadratic functional format.

Functional data analysis (FDA) is a statistical field that studies models and analysis methods for data recorded over continuous time for each subject. Likewise, it can be described as the study of a sample of trajectories or time courses. In FDA, where we consider repeated observations over time courses and do not rely on any stationarity assumptions, FDA is particularly well suited for analyzing temporal dynamics and longitudinal data that are abundantly found in applications such as biomedicine. In general, any timerelated data that is repeatedly observed across independent individuals or units can be analyzed using FDA's methods. A basic paradigm of the FDA is that the observed data is regarded as an independent and identically distributed random sample from a stochastic process. However, it is also possible to incorporate dependencies between the realizations of stochastic processes. The underlying stochastic process that is assumed to lie in  $L_2$  space is generally assumed to be smooth over a continuum, which is the target interest of FDA [\[23\]](#page-41-7) [\[28\]](#page-41-8). Functional principle component analysis is one of the most popular multivariate analysis techniques for the extraction of information from the FDA.

FPCA is a powerful tool used to model longitudinal data observed at different time points. FPCA is based on the principle of component analysis(PCA); however, rather than using variables, the FPCA uses functions. It is a dimension reduction method to decompose the latent stochastic process into a linear combination of FPCs [\[54\]](#page-42-6). And it represents functional data in the most parsimonious way, which maximizes the variation in the randomly observed curves. The top few FPCs explain most of the variability in the underlying stochastic process [\[44\]](#page-42-7). FPCA can work with sparse data and does not require that the observations are taken at the same time points. In this regard, FPCA offers significant advantages for a better understanding of trends. FPCA has successfully been applied to real life, such as weather and climate prediction, fetal movement monitoring data [\[52\]](#page-42-8), genetic growth [\[27\]](#page-41-9) and child growth study [\[30\]](#page-41-10).

In this thesis, because the number of repeated measurements for cognitive function per elderly is irregular and small, FPCA is performed by a nonparametric method to analyze and characterize cognitive trajectory data. Unlike classic FPCA, which requires many regularly spaced measurements to express the random curves per subject, this method works well with a small number of repeatable measurements per subject. We assume the repeatable measurements are randomly located with a random number of repetitions for each subject and are determined by an underlying smooth random trajectory plus measurement errors. Even if only one or few measurements are available for a subject, it can estimate individual smooth trajectories satisfactorily. This approach assumes the repeated measures are determined by an underlying smooth random (subject-specific) trajectory plus measurement errors [\[45\]](#page-42-9) and principal component scores (FPCs) [\[54\]](#page-42-6). Simultaneously, like classic FPCA, it is suitable for extracting the pattern of the entire cognitive abilities as a function that will otherwise be lost with applying some traditional statistical techniques. By treating the whole curve as a single entity, there is no concern about correlations between repeated measurements. We assumed that an underlying functional relationship governs the data. In addition to the computational advantages, we are thus able to extract the main differences between subjects in their average cognitive function and how their cognitive function over time. We also detect the associations between one or more factors and longitudinal cognitive growth data.

The primary aim of this study is to characterize individual cognitive trajectories of the elderly using FPCA and identify the risk factors by using machine learning models (including elastic-net, decision tree and random forest). The results of FPCA show that cognitive function is an up-and-down process, divided into two stages (early and late decline), with an increase in cognitive function at about age 70, and then an accelerated decline after age 75. Based on the results of these machine learning models, we found many preventable risk factors, such as alcohol drinking behaviour, physical activity, household income level, and education level.

The remainder of the thesis is organized as follows. Section 1 is the introduction. In Section 2, we present the data, including the source of data, prime outcome, covariates and study sample. The FPCA, Cross-Validation, Elastic-net, Decision tree, and Random Forest methods are described in Section 3. The result of FPCA and risk factors are presented in Section 4. Section 5 is the conclusion.

# 2 The data

### <span id="page-13-1"></span><span id="page-13-0"></span>2.1 Source of data

Our sample data is from SHARE. The baseline study of SHARE took place in 2004 and continued today. With the exception of the SHARE, Corona Survey collected via telephone in 2020, all other SHARE data collection consisted of face-to-face computer-assisted interviews. 140, 000 people aged 50 or older from various regions of Europe and Israel participated and conducted 530, 000 in-depth interviews. The baseline wave involved 12 countries(Austria, Belgium, Denmark, France, Germany, Greece, Israel, Italy, Netherlands, Spain, Sweden, and Switzerland). Switzerland and Belgium contribute the least and the most respondents at around 3.33% and 12.68% of the whole population, respectively. Approximately 8% to 10% of respondents are from other countries. In contrast, Spain and Italy have seriously ageing populations, with the average respondent reaching over 65 years old, while the average age of respondents in Greece is relatively low, around 62 years old. Respondents from other countries are about 63 to 64 years old. Overall, the male-to-female ratio in these participating countries is around 5 to 5. Several other countries have been added in the following waves. Until now, 28 European countries and Israel joined SHARE. The persons aged 50 years and over are the target population of SHARE. New participants Will be enrolled in each wave as refreshment samples to compensate for the dropout of participants. The collection method in wave 3 differs from other waves; it is called SHARELIFE. The questioning method in SHARELIFE is based on the Life History Calendar (LHC). Respondents' lives are graphically represented by a grid that automatically populates during the interview. The LHC helps respondents remember primarily by asking about life events that are likely to be reflected accurately. Usually includes the respondent's child's name, date of birth and partner's history. Since our outcome variable has not been provided in the third wave, the sample data include wave 1 (2011), wave2 (2011), wave4 (2013), wave5 (2015), wave6 (2017), wave7 (2019) and wave8 (2020). Wave 1 was selected as the baseline, and wave 8 was a new wave when collection took place in 2020.

### <span id="page-13-2"></span>2.2 Primary Outcome

Cognition function was assessed using the "ten words list learning" test in SHARE. The test is conducted with immediate recall and delayed recall. Immediate recall was the number of recalled words after the interviewer read a list of 10 words, so the score of immediate recall ranges from 0 to 10. At the end of the test, the interviewer will ask the participants to recall the words again from the list as the delayed recall score(DRS). From Table 1, the mean of DRS decreases as the wave increases, from 3.44 in wave 1 to 2.54 in wave 8, showing a downward trend; as we mentioned in the introduction, cognitive function is closely related to age. We will use the normalized delayed recall score as our outcome variable and only keep the subjects without any missing value in DRS. According to our introduction to cognitive function in section 1, DRS belongs to cognitive mechanics, which is sensitive to age differences.

#### <span id="page-14-0"></span>2.3 Covariates

SHARE is an extensive database that covers thousands of variables; we initially identified covariates from multi-aspect, including demographic information, household composition, social support, network, childhood conditions, health, behavioural risk, work, and money. Our descriptive statistics for the final covariates across waves are depicted in Tables 2.1 and 2.2. Note there are 944 people in each wave, no missing values in the wave1, but other waves might have it, and the number in the bracket is the percentage of an index for a variable (Table 2.1). The number in the bracket after the description is the index in the dataset. For example, in the original dataset,  $\text{Male}(1)$  means Male represent by index 1.

In descriptive Table 2.1, we found that the participants were more female (58%), and the elderly living alone were increasing, from 29% in wave 1 to 54% in wave 8. At the same time, the health of the elderly is declining, the number of hospitalisations is increasing, and some activities cannot be completed, which is in line with the laws of nature. It is worth noting that when self-rated writing, reading and orientation time skills have dropped significantly, the numeracy score of the elderly has not shown a significant drop; it remained unchanged. From the descriptive Table 2.2, we found that the cognitive function of the elderly decreased with age, which was consistent with expectations. In addition, BMI, maximum grip strength, and income levels all decreased over time.

<span id="page-14-1"></span>

| Variable                                     | wave 1  | wave 2  | wave 4  | wave 5  | wave 6  | wave 7  | wave $8$ |
|----------------------------------------------|---------|---------|---------|---------|---------|---------|----------|
| gender                                       |         |         |         |         |         |         |          |
| Male(1)                                      | 401(42) | 401(42) | 401(42) | 401(42) | 401(42) | 401(42) | 401(42)  |
| Female(2)                                    | 543(58) | 543(58) | 543(58) | 543(58) | 543(58) | 543(58) | 543(58)  |
| partnerinhh                                  |         |         |         |         |         |         |          |
| Living with $spouse/partner(1)$              | 670(71) | 642(68) | 581(62) | 545(58) | 506(54) | 475(50) | 432(46)  |
| Living w.o $spouse/partner(3)$               | 274(29) | 302(32) | 363(38) | 399(42) | 438(46) | 469(50) | 512(54)  |
| Marital status(mstat_m)                      |         |         |         |         |         |         |          |
| married and living together with $spouse(1)$ | 645(68) | 25(45)  | 16(27)  | 24(34)  | 24(37)  | 10(17)  | 7(11)    |
| registered partnership $(2)$                 | 10(1)   | 0(0)    | 0(0)    | 0(0)    | 0(0)    | 0(0)    | 0(0)     |
| married, living separated from $spouse(3)$   | 7(1)    | 0(0)    | 0(0)    | 0(0)    | 1(2)    | 1(2)    | 1(2)     |
| never married $(4)$                          | 38(4)   | 1(2)    | 1(2)    | 1(1)    | 2(3)    | 0(0)    | 1(2)     |
| divorced(5)                                  | 54(6)   | 0(0)    | 3(5)    | 2(3)    | 1(2)    | 1(2)    | 2(3)     |
| widowed(6)                                   | 190(20) | 29(53)  | 40(67)  | 44(62)  | 37(57)  | 46(79)  | 50(82)   |
| Current job situation (ep005)                |         |         |         |         |         |         |          |
| employd(1)                                   | 39(4)   | 18(2)   | 13(1)   | 7(1)    | 6(1)    | 8(1)    | 4(0)     |
| unemployed, retired(0)                       | 904(96) | 918(98) | 914(99) | 919(99) | 913(99) | 902(99) | 880(100) |
| Number of Child(child)                       |         |         |         |         |         |         |          |

Table 2.1: Descriptive Statistics Across Waves (discrete variable)

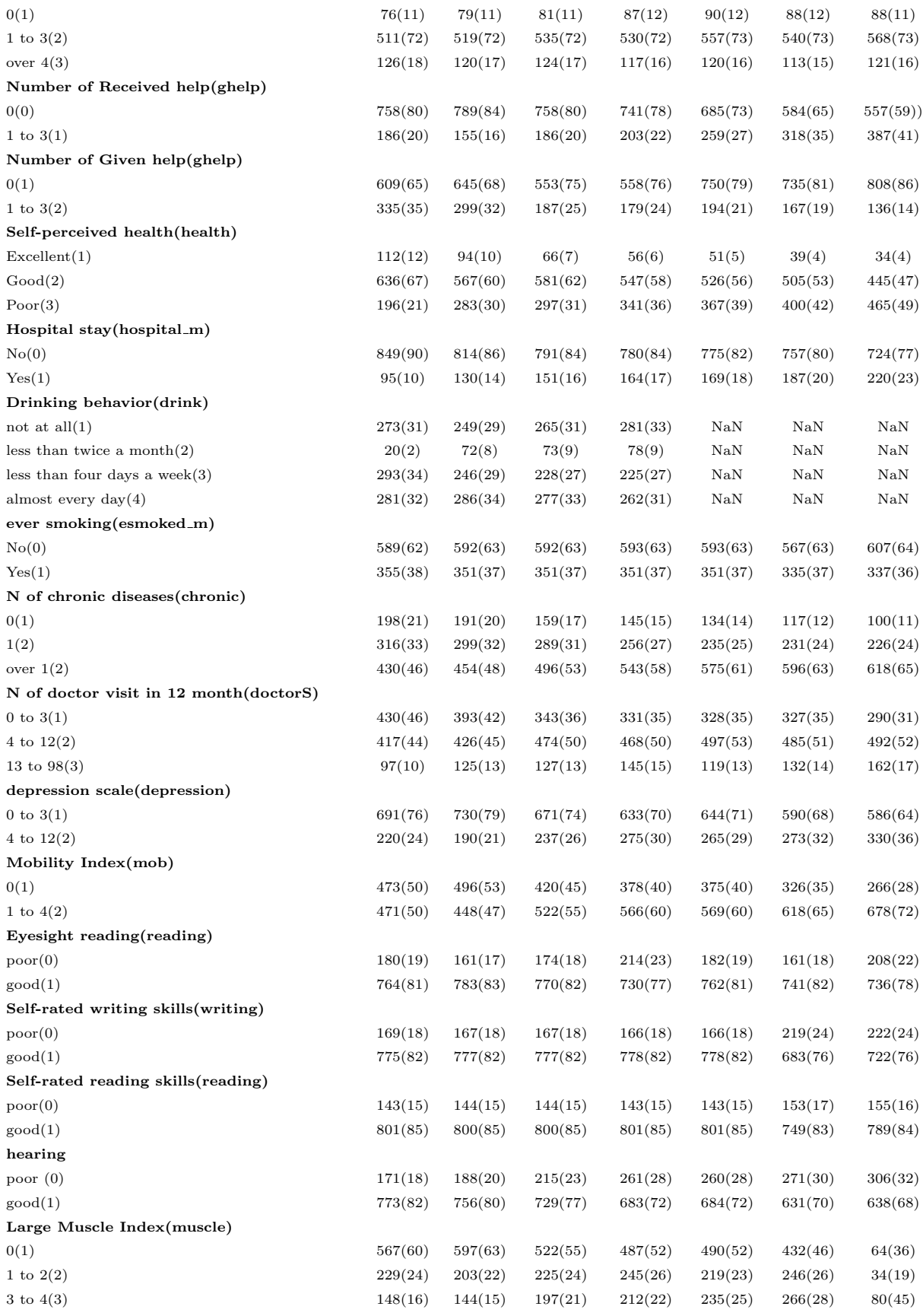

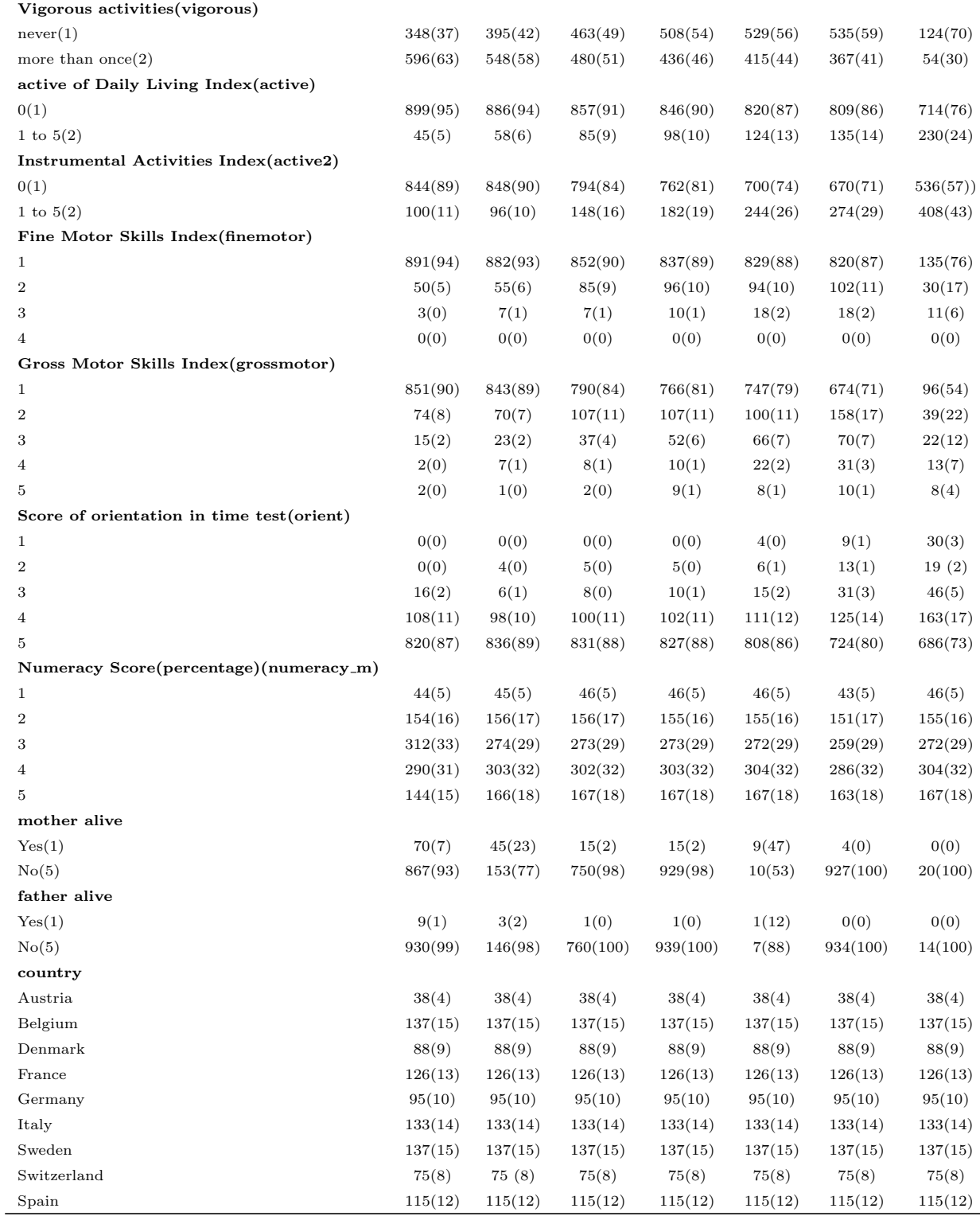

<span id="page-17-1"></span>

| Variable                          | Summary  | wave $1$       | wave 2         | wave $4$       | wave 5         | wave $6$       | wave 7         | wave $8$       |
|-----------------------------------|----------|----------------|----------------|----------------|----------------|----------------|----------------|----------------|
| Immediate recall Score            | mean(sd) | 4.85(1.68)     | 4.92(1.67)     | 4.93(1.58)     | 4.83(1.63)     | 4.74(1.65)     | 4.54(1.69)     | 4.03(1.77)     |
| Age for time interview            | mean(sd) | 69.31(3.74)    | 71.54(3.78)    | 75.88(3.74)    | 77.83(3.76)    | 79.78(3.76)    | 81.86(3.75)    | 84.48(3.76)    |
| BMI                               | mean(sd) | 26.41(3.89)    | 26.50(3.99)    | 26.45(4.08)    | 26.60(4.15)    | 26.49(4.30)    | 26.23(4.29)    | 25.80(4.43)    |
| $Income(thousand)(thinc_m)$       | median   | 25.11          | 21.78          | 24.24          | 23.58          | 21.64          | 20.42          | 21.00          |
|                                   | IQR      | 26.67          | 22.95          | 25.46          | 22.74          | 20.04          | 19.45          | 18.87          |
| <b>Education</b> year             | mean(sd) | 9.38(4.81)     | 10.38(4.90)    | 10.37(4.92)    | 10.38(4.89)    | 10.38(4.87)    | 10.37(4.88)    | 10.37(4.88)    |
| Maximum of grip strength(maxgrip) | median   | 31             | 30             | 29             | 27             | 27             | 26             | 24             |
|                                   | IQR      | 16             | 16             | 15             | 15             | 14             | 14             | 13             |
| Household size(hhsize)            | median   | $\overline{2}$ | $\overline{2}$ | $\overline{2}$ | $\overline{2}$ | $\overline{2}$ | $\overline{2}$ | $\mathbf{2}$   |
|                                   | IQR      |                |                |                |                |                | 1              |                |
| Number of siblings alive          | median   |                |                |                |                |                | 1              | $\overline{2}$ |
|                                   | IQR      | $\overline{2}$ | $\overline{2}$ | $\overline{2}$ | $\overline{2}$ | $\overline{2}$ |                | 3              |

Table 2.2: Descriptive Statistics Across Waves (continues variable)

### <span id="page-17-0"></span>2.4 Study sample

Due to filters/routing or an abandoned interview, there are plenty of missing values in the main SHARE database. Besides, apart from the above reasons, SHARE uses missing codes to represent the missing values, such as  $-1$ ,  $-2$ , and  $-99$ . We regard all these missing codes as missing values. Independently of the chosen imputation method. SHARE provide five multiple imputations [\[42\]](#page-42-10) of the missing values on some variables by using the simple hot-deck method or jointly by the fully conditional specification method (FCS) [\[49\]](#page-42-11) for users to account for additional variability caused by the imputation process when evaluating the accuracy of their estimators. Hot-deck imputations are carried out separately by country, while FCS imputations are carried out by country and sample type. In our study, we use some variables that have been imputed by SHARE to reduce the proportion of missing values. For continuous variables, we calculate the mean of the five multiple imputations. And for discrete variables, we use the most frequent value.

Researchers in different fields often wonder what percentage of missing data should be removed. Yet, there is generally no established cut-off value for an acceptable portion of missing data in a dataset. By referring to various literature, we find that Schafer asserts that a missing rate of 5% or less is irrelevant [\[43\]](#page-42-12) and Bennett believes that when more than 10% of the data are missing, the statistical analysis is likely to be biased [\[5\]](#page-40-13). Considering our dataset, we think 10% is an appropriate threshold. We further filter out variables if there is more than 10% missing data [\[33\]](#page-41-11).

We suspected an accelerated decline in cognitive function after the age of 65, So we kept only participants whose baseline age is from 65 to 80. Among these, we find the sample size for the age over 95 is too small, which causes the outliers in the FPCA model. Therefore we remove the age over 95 in wave 8. In addition, we filter out subjects with DRS less than zero and do not consider interviewees with missing values in DRS. Since many respondents did not participate in all wave interviews, we exclude those respondents who did not have all 7 measurements (all waves except wave 3). The FPCA method sample includes 944 individuals with 6608 measurements. After filtering out variables with missing data, the sample size reduces to 713.

## 3 Methods

#### <span id="page-18-1"></span><span id="page-18-0"></span>3.1 Sparse Functional principal component analysis

In sparse FPCA, sparse functional data as noisy sampled points are assumed to be independent realizations of a smooth random function with the mean is  $E(x_i(t)) = \mu_t$  and  $cov(x_i(s), x_i(t)) = G(s, t)$  $\sum_k \lambda_k \phi_k(s) \phi_k(t)$ ,  $t, s \in \mathbf{T}$ , where  $\lambda_k$  are non-increasing eigenvalues. The t and s are index variables as time which belong to the closed time interval T. In classical FPCA,  $\xi_{ik} = \int (x_i(t) - \mu(t)) \phi_k(t) dt$  and the  $i^{th}$ random curve is expressed as  $X_i(t) = \mu(t) + \sum_k \xi_{ik} \phi_k(t)$ .  $t \in \mathcal{T}$ , where  $\xi_{ik}$  is the  $k^{th}$  FPCs for  $i^{th}$  random curve with  $E(\xi_{ik}) = 0$ ,  $Var(\xi_{ik}) = \lambda_k$ ,  $\sum_k \lambda_k < \infty$ ,  $\lambda_1 \geq \lambda_2 \geq \lambda_3 \geq \ldots$ , and  $\phi_k(t)$  is the  $k^{th}$  eignfunction.  $X_i$  can be represented by the sequence of  $\xi_{i1}, \xi_{i2}, \ldots, \xi_{ik}$ . For any k, the first k term is the best k-dimensional linear approximation for  $X(t)$  in  $L_2$  space, which explains the highest proportion of variance in data with a given number of components.

Now we consider adding uncorrelated measurement errors with mean zero and constant variance  $\sigma^2$  to reflect additive measurement errors and the model will become [\[54\]](#page-42-6):

$$
Y_{ij} = X_i(T_{ij}) + \epsilon = \mu(T_{ij}) + \sum_{k=1}^{\infty} \xi_{ik} \phi_k(T_{ij}) + \epsilon_{ij}
$$
\n(3.1)

where  $T_{ij} \in \mathbf{T}$ ,  $\epsilon_{ij}$  is the i.i.d. measurement error and is also independent of  $\xi_{ik}$ , where  $i = 1, \ldots, n$ ,  $j = 1, \ldots, N_i, k = 1, 2, \ldots N_i$  is the number of measurements on the  $i^{th}$  subject.

Note  $Y_{ij}$  is the j<sup>th</sup> observation of the random function  $X_i(t)$ , made at a random time  $T_{ij}$ . In our study,  $Y_{ij}$  is a j<sup>th</sup> cognitive data point for i<sup>th</sup> person and  $T_{ij}$  is the age in the j<sup>th</sup> measurement for i<sup>th</sup> person, where i and j are integers.  $j \in \{1, 2, 3, 4, 5, 6, 7\}$  and  $i \in \{1, 2, 3, 4, \ldots, 944\}$ 

In sparse FPCA, we use local linear smoothers for function and surface estimation. The local lines and planes are fitted by weighted least squares. Mean, covariance and eigenfunctions are all assumed to be smooth [\[22\]](#page-41-12). The mean function  $\hat{\mu}$  is estimated based on the pooled data from all individuals. The local linear scatterplot smoother for  $\hat{\mu}$  is minimizing

$$
\sum_{i=1}^{n} \sum_{j=1}^{N_i} \mathbf{k_1} (\frac{T_{ij} - t}{h_{\mu}}) (Y_{ij} - \beta_0 - \beta_1 (t - T_{ij}))^2
$$
\n(3.2)

with respect to  $\beta_0$ ,  $\beta_1$ . The estimate of  $\mu(t)$  is  $\hat{\mu}(t) = \hat{\beta}_0(t)$ ,  $k_1$  is a kernel function of order  $(v, l)$  and is compactly supported,  $||\mathbf{k_1}||^2 = \int \mathbf{k_1}^2(u) du < \infty$ , where v is a multi-index  $v = (v_1, v_2)$ .  $v_1. v_2.1$  are the given integers, with  $0 \le v_1 + v_2 \le l$ 

The local linear surface smoother for  $G(s, t)$  is defined by minimizing

$$
\sum_{i=1}^{n} \sum_{1 \leq j \neq l \leq N_i} k_2 (\frac{T_{ij} - s}{h_G}, \frac{T_{il} - t}{h_G}) (G_i(T_{ij}, T_{il}) - f(\beta, (s, t), (T_{ij}, T_{il})))^2
$$
\n(3.3)

where  $f(\beta, (s, t), (T_{ij}, T_{il})) = \beta_0 + \beta_{11}(s - T_{ij}) + \beta_{12}(t - T_{il})$ . Minimization is with regard to  $\beta = (\beta_0, \beta_{11}, \beta_{12})$ .  $k_2$  is a kernel function of order  $(v, l)$  and is compactly supported,  $||k_2||^2 = \int \int k_2^2(u, v) du dv < \infty$ . Usually, the smoothing parameter for this surface smoothing step is chosen by one-curve-leave-out cross-validation.

The covariance function between  $Y_{ij}$  and  $Y_{il}$  is given by

$$
cov(Y_{ij}, Y_{il} | T_{ij}, T_{il}) = cov(X_i(T_{ij}), X_i(T_{il})) + \sigma^2 \delta_{jl}
$$
\n
$$
(3.4)
$$

where  $\delta_{jl} = 1$  if  $j = l$  and 0 otherwise.

Now let  $G_i(T_{ij}, T_{il}) = (Y_{ij} - \hat{\mu}(T_{ij})) (Y_{il} - \hat{\mu}(T_{il}))$  be the raw covariances, where  $\hat{\mu}(t)$  is the estimated mean function. Then the  $E[G_i(T_{ij}, T_{il})]$  becomes

$$
E[G_i(T_{ij}, T_{il})] \approx \text{cov}(X_i(T_{ij}), X_i(T_{il})) + \sigma^2 \delta_{jl} \tag{3.5}
$$

By estimating the diagonal covariance function  $V(t) = G(t, t)$  with the local linear smoother on the diagonal raw covariances  $G_i(T_{ij}, T_{ij})$  (obtained from equation (3.2) by using  $\{G_i(T_{ij}, T_{ij})\}$  as input) [\[29\]](#page-41-13) [\[21\]](#page-41-14) [\[24\]](#page-41-15), if  $\sigma^2 > 0$ , the  $\sigma^2$  of the measurement errors in Equation (3.1) is estimated by

$$
\hat{\sigma}^2 = \frac{2}{|\mathbf{T}|} \int_{\mathbf{T}_1} \left[ \hat{V}(t) - \hat{G}(t, t) \right] dt \tag{3.6}
$$

where  $|\mathbf{T}|$  denote the length of  $\mathbf{T}$  and  $\mathbf{T}_1$  is the interval  $\mathbf{T}_1 = [\inf\{x : x \in \mathbf{T}\} + |\mathbf{T}|/4, \sup\{x : x \in \mathbf{T}\} - |\mathbf{T}|/4]$ 

The eigenfunctions and eigenvalues correspond to the  $\hat{\phi}_k$  and  $\hat{\lambda}_k$  can be estimated by the following equation with the constraints  $\left\|\hat{\phi}_k(t)\right\| = 1$  and  $\langle \hat{\phi}_k(t)$ ,  $\hat{\phi}_m(t) \rangle = 0$ , for  $m < k$ .  $\hat{G}(s,t)$  denote the smooth surface estimate of  $G(s, t) = \text{cov}(X(s), X(t))$  (see Equation (3.3))

$$
\int_{\mathbf{T}} \hat{G}(s,t)\hat{\phi}_k(s) ds = \hat{\lambda}_k \hat{\phi}_k(t)
$$
\n(3.7)

For the classical FPCA, FPC scores are estimated by  $\xi_{ik} = \int (x_i(t) - \mu(t)) \phi_k(t) dt$ , which works well for the sufficient density of the grid of measurements for each subject. However, for sparse FPCA, since the  $Y_{ij}$  are only available at discrete random times  $T_{ij}$ , this numerical integration can not provide a reasonable approximation. The FPCs for sparse FPCA should be estimated under the assumption that  $\xi_{ik}$  and  $\epsilon_{ij}$  are jointly Gaussian, and the best prediction is given by

$$
\tilde{\xi}_{ik} = \mathcal{E}(\xi_{ik}|Y_i) = \lambda_k \phi_{ik} \sum_{Y_i} \chi_i^2(Y_i - \mu_i)
$$
\n(3.8)

where  $Y_i = (Y_{i1},..., Y_{iN_i}), \sum_{Y_i} = cov(Y_i, Y_i), \phi_{ik} = (\phi_k(T_{i1}),..., \phi_k(T_{iN_i}))$  and  $\mu_i = (\mu(T_{i1}),..., \mu(T_{iN_i})),$ Note the true values of  $\lambda_k$ ,  $\phi_{ik}$ ,  $\sum_{Y_i}$  and  $\mu_i$  are unknown.  $\tilde{\xi}_{ik}$  is the best linear prediction of  $\xi_{ik}$ , given the information from the  $i^{th}$  subject, no matter whether the Gaussian assumption holds or not.

By substituting estimates of  $\mu_i$ ,  $\lambda_k$ ,  $\phi_{ik}$  and  $\sum_{Y_i}$  from the entire data ensemble, Yao, Muller and Wang (2005) proposed to use the conditional expectation to estimate scores

$$
\hat{\xi}_{ik} = \hat{\lambda}_k \hat{\phi}_{ik} \hat{\sum}_{Y_i}^{-1} (Y_i - \hat{\mu}_i) \tag{3.9}
$$

The prediction of trajectory  $X_i(t)$  is given by

$$
\hat{X}_i^K(t) = \hat{\mu}(t) + \sum_{k=1}^K \hat{\xi}_{ik} \hat{\phi}_k(t)
$$
\n(3.10)

The K is chosen by cross-validation based on the one-cure-leave-out prediction error  $[54]$ . This conditioning method provides the best predictors under Gaussian assumptions and works in the presence of both measurement errors and sparsity.

All statistical analyses were performed using R studio version 4.0.4 and FPCA was performed using the fdapace package [\[21\]](#page-41-14) [\[54\]](#page-42-6) [\[1\]](#page-40-14) [\[20\]](#page-41-16). The first step toward using the FPCA function in the fdapace package is to restructure the data so that each respondent's time and DRS data are stored as lists in separate columns, where each row contains all of the data for a single id. The work-flow for sparse FPCA is as follows:

- Calculate the smoothed mean  $\hat{\mu}$  (local linear smoothing) by aggregating all available cognitive curves together (see Equation (3.2)).
- Calculate each cognitive curve's own raw covariance separately and aggregate all these raw covariances to form the sample raw covariance (see Equation (3.4) and (3.5)).
- Use the off-diagonal raw covariances to estimate the smooth covariance (see Equation (3.3)).
- Obtain the eigenfunctions  $\hat{\phi}$  and eigenvalues  $\hat{\lambda}$  by doing eigenanalysis on the smooth covariance and then project the smooth covariance on a positive semi-definite surface (see Equation (3.7)) [\[26\]](#page-41-17).
- Use conditional expectation to estimate the  $\zeta$  (see Equation (3.8) and (3.9)).

In functional data analysis, FPCA plays a vital role. The top FPCs explain major sources of total variation among the whole dataset. We use FPCA to catch major variance, avoid overfitting, and smooth the fitted curves [\[44\]](#page-42-7). The FPCA method can accurately capture the time fluctuation characteristics of cognitive function, especially the changing direction and form in time, which provides a scientific basis for modelling the cognitive function of the elderly. In the next section, we introduce some machine learning models and methods, namely cross-validation, Lasso, ridge, elastic network model, decision tree and random forest model.

#### <span id="page-20-0"></span>3.2 Statistical learning

#### <span id="page-20-1"></span>3.2.1 Shrinkage Models

After applying the FPCA method for dimension reduction, we use shrinkage models to identify the risk factors. In the machine learning field, it is called feature selection. Our dependent variable is FPC1 or FPC2  $(y_i)$  which we obtain from the FPCA technique and independent variables  $(x_{ij})$  are the covariates in Table 1 and 2. Note that since after removing all missing values there are 713 individuals and 39 covariates remaining, so  $i \in \{1, 2, 3, ..., 713\}$  and  $j \in \{1, 2, 3, ..., 39\}$ . After fitting the shrinkage model with significant coefficients( $\beta_j$ ), the remaining covariates are the risk factors we want to recognise.

#### Ridge and Lasso Regression

The ridge regression and Lasso regression are the two best-known techniques for the shrinkage of the regression coefficients. By adding the  $L_1$  or  $L_2$  penalty into the loss function, both methods could shrink the regression coefficients toward zero. These two methods are very similar to least squares ( $RSS =$  $\sum_{i=1}^n (y_i - \beta_0 - \sum_{j=1}^p \beta_j x_{ij})^2$ , except that the coefficients are estimated by minimizing a slightly different quantity. The ridge regression provides the minimum lambda to minimize the

$$
\sum_{i=1}^{n} \left( y_i - \beta_0 - \sum_{j=1}^{p} \beta_j x_{ij} \right)^2 + \lambda \sum_{j=1}^{p} \beta_j^2 \tag{3.11}
$$

where  $\lambda$  is a tuning parameter that greater or equal to zero. The shrinkage penalty  $\lambda \sum_{j=1}^p \beta_j^2$  has the effect of shrinking the estimates of  $\beta_j$  towards zero, but it never shrinks the  $\beta_j$  exactly to zero. The parameter  $\lambda$  is used to control these two terms' relative influence on the regression coefficients' estimation. That is, when  $\lambda$  is zero, the penalty term has no effect, and when  $\lambda$  approaches infinite, the penalty becomes more impactive, ridge regression coefficient tends to be zero. Ridge regression has the obvious disadvantage that the final ridge regression model will contain all predictors. However, the Lasso regression can overcome this disadvantage.

The Lasso regression provides the minimum lambda to minimize the

$$
\sum_{i=1}^{n} \left( y_i - \beta_0 - \sum_{j=1}^{p} \beta_j x_{ij} \right)^2 + \lambda \sum_{j=1}^{p} |\beta_j| \tag{3.12}
$$

 $L_1$  penalty equal to  $\lambda \sum_{j=1}^p |\beta_j|$  can estimate all the coefficients exactly to zero when the tuning parameter  $\lambda$  is sufficiently large. Therefore, the Lasso performs variable selection, and the Lasso model is much easier to interpret than the ridge. The  $\lambda$  usually is selected by cross-validation methods. By choosing a grid of  $\lambda$ values, we select the  $\lambda$  for which the cross-validation error is the smallest. Lasso also has obvious shortcomings. When there is a multicollinearity problem, Lasso randomly selects a multicollinear variable, so Lasso cannot overcome the multicollinearity problem. The shrinkage regressions (e.g. ridge, Lasso regression) usually significantly reduce the prediction variance and achieve the purpose of coefficient shrinkage and variable selection, but they all have limitations.

#### Elastic Net

The elastic net is a hybrid between the Lasso and ridge model for improving the shortcomings of these two techniques; it uses the penalties as a combination of a  $L_1$  norm penalty and a  $L_2$  norm penalty. Ridge with  $L_2$  norm  $= \sum_{j=1}^p \beta_j^2$  includes all the predictors in the final model and will not perform feature selection. Lasso with  $L_1$  norm  $= \sum_{j=1}^p |\beta_j|$  only takes a few samples for high-dimensional data. Like ridge and Lasso, we attempt to minimize the residual sum of squares with different penalty terms:

$$
\sum_{i=1}^{n} \left( y_i - \beta_0 - \sum_{j=1}^{p} \beta_j x_{ij} \right)^2 + \lambda \left[ (1 - \alpha) (\sum_{j=1}^{p} \beta_j^2)/2 + \alpha \sum_{j=1}^{p} |\beta_j| \right]
$$
(3.13)

note that dividing the ridge penalty by 2 is convenient for optimization.

The new penalty is  $\lambda \left[ (1-\alpha)(\sum_{j=1}^p \beta_j^2)/2 + \alpha \sum_{j=1}^p |\beta_j|\right]$ , which balance the two penalties of Lasso and ridge and can result in a better performance on some problems. Notice that  $\alpha$  and  $\lambda$  are always positive numbers. It is more useful to think of  $\alpha$  as controlling the mixing between the two penalties and  $\lambda$  controlling the amount of penalization.  $\alpha$  takes values between 0 and 1. When  $\alpha = 1$ , it gives Lasso and when  $\alpha = 0$ , it gives ridge. We use R Package caret to fit the elastic-net model [\[32\]](#page-41-18). In that package, we set up a 10 fold cross-validation strategy and use  $train()$  with method = "glmnet" to fit the elastic net. We allow caret automatically choose the best tuning parameters  $\alpha$  and  $\lambda$  based on the minimizing cross-validation error.

If a group of variables is highly correlated, Lasso tends to select only one in this group and ignore the rest. In elastic-net, strongly correlated predictors tend to appear together in or removed from the model [\[56\]](#page-42-0). Hence, elastic-net performs feature selection and regularization simultaneously. In our case, some selected variables may be highly correlated. With the grouping effect of elastic-net regularization, those correlated variables will be selected together, and non-zero coefficients will become more interpretable.

#### <span id="page-22-0"></span>3.2.2 Decision tree

The decision tree method is a predictive algorithm that can perform both classification and regression based on multiple covariates. Common usages of decision tree models include feature selection, assessing the relative importance of variables, handling of missing values, prediction, and data manipulation. Besides, decision trees are fundamental components of random forests. The main components of a decision tree model are nodes and branches. Each node represents a "test", and each branch represents the result of the test. The node in the tree model shows the predicted value, the number of data points reaching this node, and the population percentage in this node.

The Figure named Decision Tree shows the prediction of the FPC1 from the categorical variables. This decision tree starts with a single node (base. country = Austria, Denmark, France, Germany, Sweden, Switzerland), which branches into possible outcomes. Each outcome leads to additional nodes, which branch off into other possibilities. 0.032 is a predicted value for the first FPCs, 713 is the number of data points reaching this node, and 100% is the percentage of the population in this node. For example, if you choose "Yes" in the first node, it comes to the node base.numeracy = 4 or 5 (with probability 58%) and if you choose "No", it comes to the node base writing  $=$  good (with probability  $42\%$ ).

All statistical analyses about decision tree are using R Package rpart [\[48\]](#page-42-13) and all visualization plots are

<span id="page-23-0"></span>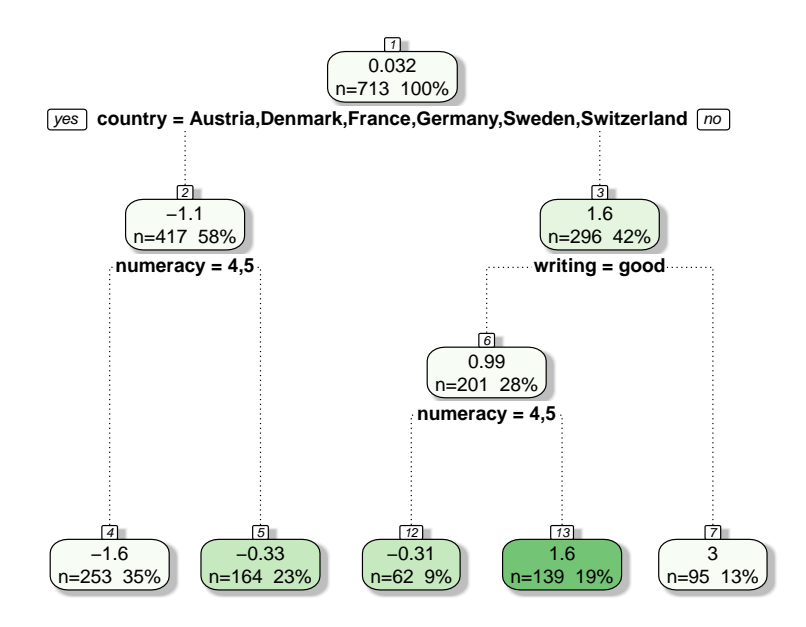

Figure 3.1: Decision Tree

using R Package rpart.plot [\[35\]](#page-41-19). Since the outcome variables, FPC1 or FPC2 are continuous. We need to build the regression tree rather than the classification tree. The process of building a regression tree is roughly two steps. First, we construct distinct and non-overlapping nodes and put each observation onto these nodes. Second, we make the same prediction for every observation that falls into the node by simply calculating the mean response values for the training observations. For example, if there are node 1 and node 2 obtained in the first step. The response mean of the training observations in the first node is 5 and in the second node is 10. Then if given observations  $a_1 \in \text{node 1}$  and  $a_2 \in \text{node 2}$ , we will predict  $a_1$  as 5 and  $a_2$  as 10. We construct the node by minimizing the residual sum of square (RSS), given by

$$
\sum_{j=1}^{J} \sum_{i \in R_j} (y_i - \hat{y}_{R_j})^2
$$
\n(3.14)

where  $R_j$  represents  $j^{th}$  node,  $y_i - \hat{y}_{R_j}$  is the mean response for the training observations within the  $j^{th}$  node. The decision tree first considers all predictors and all possible values of cutpoint for each predictor. Then it chooses the predictor and cutpoint such that the resulting tree has the lowest RSS.

The resulting decision tree might be too complex, which is likely to overfit the data, leading to poor test set performance. Therefore, we will prune a tree to obtain a subtree. Rather than considering every possible subtree, cost complexity (CP) determines the best prune way to prune the tree. We consider a sequence of

trees indexed by a nonnegative tuning parameter  $\alpha$ . For each value of  $\alpha$ , there corresponds a subtree  $T \in T_0$ such that

$$
\sum_{m=1}^{|T|} \sum_{x_i \in R_m} (y_i - \hat{y}_{R_m})^2 + \alpha |T| \tag{3.15}
$$

is as small as possible. Here  $T_0$  is the tree before pruning, and  $|T|$  is the number of terminal nodes of the tree T.  $R_m$  is the subset of predictor space (rectangle) corresponding to the  $m^{th}$  terminal node.  $\hat{y}_{R_m}$  is the predicted response associated with  $R_m$ . The parameter  $\alpha$  controls the trade-off between the complexity of the subtree and the fit to the training data. When  $\alpha = 0$ ,  $T = T_0$ . Usually, we use cross-validation to select the value of  $\alpha$  and then return it to the dataset for obtaining the subtree corresponding to  $\alpha$ .

The final predicted value for the decision tree is FPC1 or FPC2, which obtain from the FPCA technique, and the nodes are picked from the covariates in Table 1 and 2. Our objective is to find the risk factor, which is the name of each node in the decision tree. The step for the decision tree:

- Pick the variables based on the lowest RSS and grow a large tree on the training data.
- Snipping off the least important splits based on the CP (prune the tree).
- Use cross-validation (Repeat step 1 and step 2 on all but the  $k^{th}$  fold of the training data) to choose the  $\alpha$  that minimizes the mean squared prediction error.
- Obtain the subtree in step 2 with the  $\alpha$  in step 3.

The decision tree model is straightforward to understand and interpret, and it can handle heavily skewed without doing transformation, and missing data without imputation [\[47\]](#page-42-14). However, decision trees are not stable; a tiny change in data may lead to a significant difference in the structure of the optimal decision tree. Decision trees also tend to have an over-fitting problem, which random forests can handle, but they are not as easily explained as decision trees.

#### <span id="page-24-0"></span>3.2.3 Random forest

The Random Forest algorithm proposed by L. Breiman in 2001 is a powerful machine learning classifier that performs classification by constructing numerous decision trees by bootstrapping and aggregating their results to create the final model (called bagging). Bootstrapping is resampling the observed dataset (and of equal size to the observed dataset), each of which is obtained by random sampling with replacement from the original dataset [\[14\]](#page-40-15) [\[46\]](#page-42-15). Figure 3.2 depicts how Bootstrapping works. The right part is the original dataset, and the left details are the training datasets bootstrapping. It displays a small sample size  $n = 3$ . Each bootstrap dataset contains 3 observations, and it chooses samples with replacements from the original dataset.  $\hat{\alpha}^{\star i}$  are estimated by each bootstrap dataset.

By generating  $B$  different bootstrapped training data sets, we train our method on the  $b^{th}$  bootstrapped training data set to get  $\hat{f}^{*b}(x)$ . After averaging all the predictions, we obtain the following equation called

<span id="page-25-0"></span>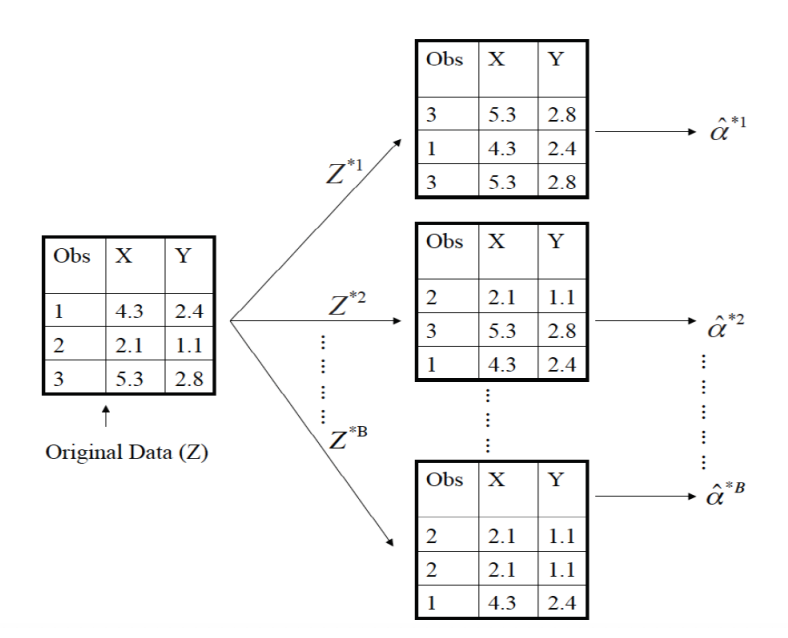

Figure 3.2: Bootstrapping

bagging. With bigger values of B, the variance of the decision trees will decrease while the computational time will grow substantially. An optimal number of trees B can be found using cross-validation to balance precision and computational cost. However, bagging contains a large number of decision trees, it is no longer possible to exhibit a process like a single decision tree, and it is no longer clear which variables are critical to the overall process. Thus, the improved predictive power of bagging comes at the expense of interpretability.

$$
\hat{f}_{bag}(x) = \frac{1}{B} \sum_{b=1}^{B} \hat{f}^{\star b}(x)
$$
\n(3.16)

We build several decision trees on bootstrapped training samples in the random forest model. When building these decision trees, a split in a tree is considered at each time, and a random sample with m predictors is chosen from the full set of p predictors. Splitting allows only one of the m predictors to be used. The new sample of m predictors is taken for each split. Usually, we choose  $m \approx \sqrt{p}$ . Note that m is the number of predictors considered at each split, and  $p$  is the total number of predictors. The difference between bagging and the random forest is the predictor subset size  $m$ . If a random forest is built using the  $m$  equal to  $p$ , this amounts simply to bagging.

Because of the law of large numbers, random forest rectifies the overfitting problem in decision trees for the training set. And the right kind of randomness makes them accurate classifiers and regressors. The output of the random forests for classification is the class chosen by the majority of the trees, and the regression task returns the mean prediction of the individual trees [\[41\]](#page-42-16). Excellent performance is shown by random forest when the number of variables is much larger than the number of observations; it allows hundreds of input variables without variable deletion. Furthermore, random forests have extremely high classification rates, and they can make feature selection by determining the importance of variables [\[15\]](#page-40-0). All statistical analyses about random forest are using R Package *randomForest* [\[40\]](#page-42-17). The sample size of each bootstrap replicate is not the same as the original data, which is around 480 each time. There are 500 number of trees grown and 12 number of predictors sampled for splitting at each node.

Steps involved in random forest algorithm:

- Create a Bootstrapped Data Set.
- Individual decision trees are constructed for each sample.
- Each decision tree will generate an output.
- Go back to Step 1 and Repeat
- Bootstrapped the data and used the aggregate from all the trees to make a decision. This process is known as Bagging (Majority Voting or Averaging for Classification and regression, respectively).

Usually, there are two measures of variable importance for random forests: Mean Decrease Gini and Mean Decrease Accuracy. In this thesis, we use Mean Decrease Accuracy(%IncMSE), the most robust and informative measure obtained from RSS (for bagging regression trees). For calculating the %IncMSE for a given predictor, we record the total amount of RSS decrease due to splits over this given predictor and average overall bagging trees. The higher value of Mean Decrease Accuracy, the higher importance of the variable in the random forest model.

#### <span id="page-26-0"></span>3.2.4 Predictive  $R^2$  with CV

For some regularized methods (e.g. Lasso), we typically have numerous variables, and a model with all the variables will always have the largest  $R^2$ . As such, we are using  $R^2$  is not recommended. With a continuous dependent variable, we first divide the whole dataset into 10 folds and use one of the folds as a testing set and the others as a training set. Each fold will become a test set, making a total of ten predictions. Then we would use the Predicted Residual Sum of Squares (PRESS) statistic, which is given by

$$
PRESS = \sum_{k=1}^{K} \sum_{i \in \text{fold}_k} (y_i - \hat{y}_{i,-k})^2
$$
 (3.17)

where  $\hat{y}_{i,-k}$  is the  $i^{th}$  predictive value for  $y_i$  without using test cases in fold<sub>k</sub>.  $k \in \{1, 2, 3, ..., 10\}$   $i \in \text{fold}_k$ . The predictive  $R^2$  is denoted by

$$
R^2 = 1 - \frac{\text{PRESS}}{\text{SS}}\tag{3.18}
$$

where  $SS = \sum_i (y_i - \bar{y})^2$ ,  $\bar{y}$  is the mean of  $y_i$  in the whole dataset.

#### <span id="page-27-0"></span>3.2.5 Cross Validation

Cross-validation is a statistical method used to evaluate the performance of a machine learning model. It is often used in applied machine learning to compare and select models for a given predictive modelling problem, as it helps us choose the model that performs best on unseen data, evaluate the quality of the model and avoid overfitting and underfitting. In this method, we split the data into train and test sets so that the sample between train and test set does not overlap[\[17\]](#page-40-16). As there is never enough data to train a model, removing a part of it for validation poses a problem of under-fitting. We risk losing essential patterns by reducing training data and increasing bias-induced error. K-Fold and Leave One Out Cross-Validation are popular and easy ways to understand. They generally result in a less biased model compared to other methods. Because it ensures that every observation from the original dataset has the chance of appearing in the training and test set, this is one of the best approaches if we have limited input data [\[16\]](#page-40-17).

<span id="page-27-1"></span>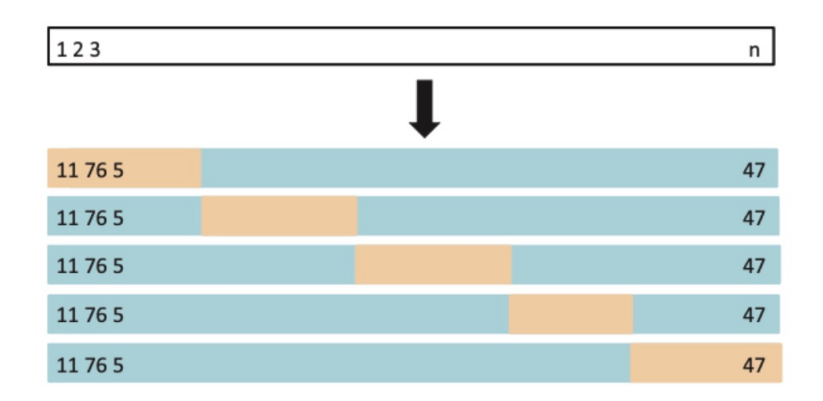

Figure 3.3: 5-fold Cross-Validation

<span id="page-27-2"></span>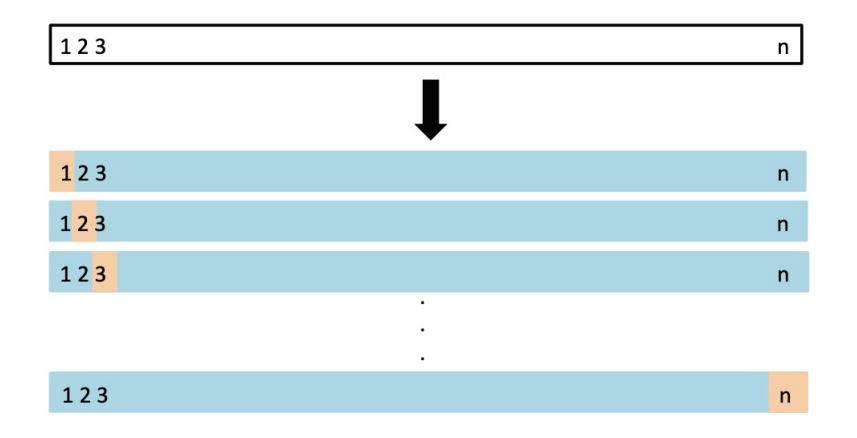

Figure 3.4: Leave One Out Cross-Validation

A set of n observations randomly divided the dataset into two segments. One segment is for training the model, and remains for testing the model. K-fold cross-validation means randomly partitioning all samples

into  $k$  equal-sized and non-overlapping parts. One of the  $k$  parts is regarded as the validation data for testing the model, and the remaining  $k - 1$  parts are used as the training set. The k-fold cross-validation process repeats  $k$  times, with each k subset being used once as the validation set. Figure 3.1 is a schematic display of a 5 Fold cross-validation.

In LOOCV, we divide the data set into two parts. In one part, we have a single observation, which is our test data, and in the other part, we have all the other observations from the dataset forming our training data. If we have a data set with n observations, then training data contains  $n-1$  observation, and test data contains 1 observation. The first training set contains all but observation 1, the second training set contains all but observation 2, and so forth. This process is iterated for each data point as shown in Figure 3.2[\[16\]](#page-40-17).

The test error is then estimated by averaging the n resulting MSEs. It is described as follows:

$$
CV_{(n)} = \frac{1}{n} \sum_{i=1}^{n} MSE_i = \frac{1}{n} \sum_{i=1}^{n} (y_i - \hat{y}_i)^2
$$
\n(3.19)

where  $y_i$  is the observation and  $\hat{y}_i$  is the predictive value of this observation.

# 4 Result

### <span id="page-29-1"></span><span id="page-29-0"></span>4.1 FPCA

Elderly cognitive data contains one time-varying trait, the DRS. We obtained patterns of variation in the cognitive outcomes by using FPCA. Figure 4.1 shows the mean function, scree plot and the first three eigenfunctions. The y-axis in the mean function plot denotes the normalized DRS. The computed mean function for the data shows a dip in DRS near the beginning, then a clear upward trend at age 70, followed by an abrupt decline at age 75. In the scree plot, the y-axis represents FPCs, and the x-axis represents the fraction of variance explained. It can be seen that FPC1 explained a large fraction of the variation (78.0%). The second, third, and fourth FPCs explained 14.2, 6.7 and 1.1% of the variation, respectively. The first two FPC explained 92.2% of the variability, and 99.9% of the variability was described by the first 4 FPCs. The remaining are less important except for the first two FPCs. Eigenfunctions(EFs) are also known as weight functions in Chapter 3. Interpreting these EFs can be quite hard, as there might not be an obvious counterpart in the data. EFs of DRS seem to explain that EF1 is the reduction of the DRS from the mean function over age, EF2 is the reduction of DRS before and after the age of 80.

<span id="page-29-2"></span>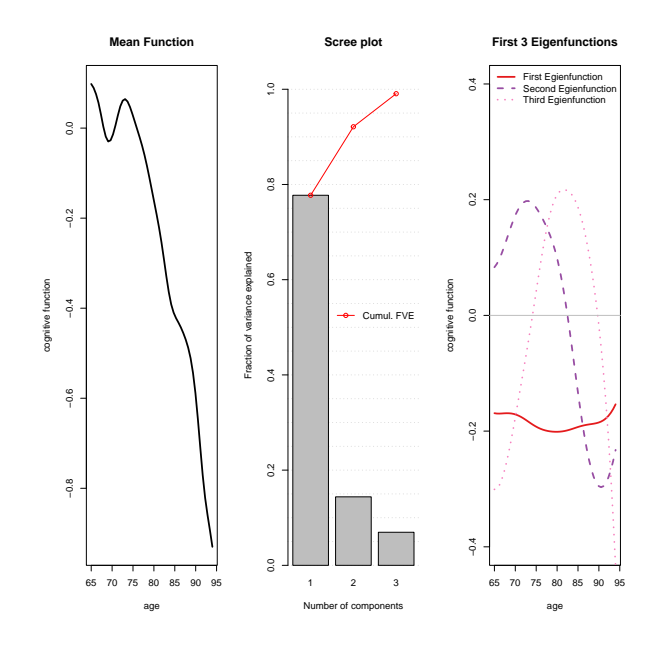

Figure 4.1: Summary Of FPCA Result

#### <span id="page-30-0"></span>4.2 Comparison of FPC scores by countries

The sample data after filtering involved 9 European countries (Austria, Belgium, Denmark, France, Germany, Italy, Spain, Sweden, and Switzerland). We compare the first two FPCs and the median longitudinal trajectory for these nine countries in Figures  $4.2 - 4.5$ . The curves in Figures 4.2 are the mean function plus the median FPC1 of each country. Since the EF1 is a decline in the cognitive mean function, We can regard these curves as the mean cognitive curve after the first dip. After adding the median FPC2 of each country, the curves shown in Figure 4.3 show another descent of the curves 4.2. It can be seen from both Figures that the median longitudinal trajectory curves(MLTC) of Italy and Spain are at the bottom. However, from Figure 4.4, we find that Italy and Spain have higher FPC1 than other counties, and Sweden and Switzerland have relatively high FPC1. This is because EF1 is negative. The first FPC for each country has a negative correlation with the actual DRS, which can be verified in Figures 4.2 and 4.3. We guess it is because these two countries' economies are not great compared to other European countries, resulting in an imperfect health care system and a lack of medical conditions.

Table 4.1 shows the Euro Health Consumer Index(EHCI) in 2015 (from the Euro health consumer index 2015 report), which was a comparison of European health care systems based on waiting times, results, and generosity and included 37 European countries. Based on patient rights and information score (PRIS), pharmaceuticals score and overall score ranking in the table, we find that Spain and Italy are in eighth and ninth positions for these indexes, respectively. In addition, these two countries do not have high scores on waiting times for treatment (scores) (WTTS), outcomes (scores) (OS), range and reach of services (scores) (RRSS) and prevention scores, which provide evidence for our results that the MLTC of these two countries is at the bottom among these nine European countries. Figure 4.1 shows that 80 is a turning point, and FPC2 will become negative after about 80 years old. According to the boxplot in Figure 4.5, only the medians of Spain and Italy are below zero. This result confirms the summary result mentioned in section 2.1, the severe problem of population ageing in Spain and Italy.

The top 5 MLTC are from Sweden, Switzerland, Denmark, Germany, and France. The comparative figure of the FPC2 (Figure 4.5) shows that the overall country difference in pattern change is not as substantial as the difference in the first FPC scores.

<span id="page-31-0"></span>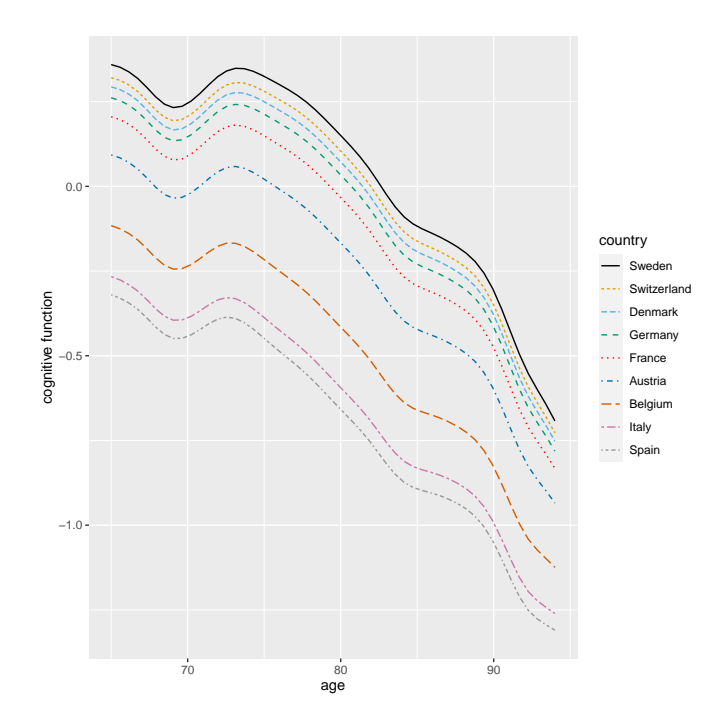

<span id="page-31-1"></span>Figure 4.2: Overall Cognitive Function Trajectory Across Different European Countries Based On FPC1. (Mean function + Median FPC1 of each country)

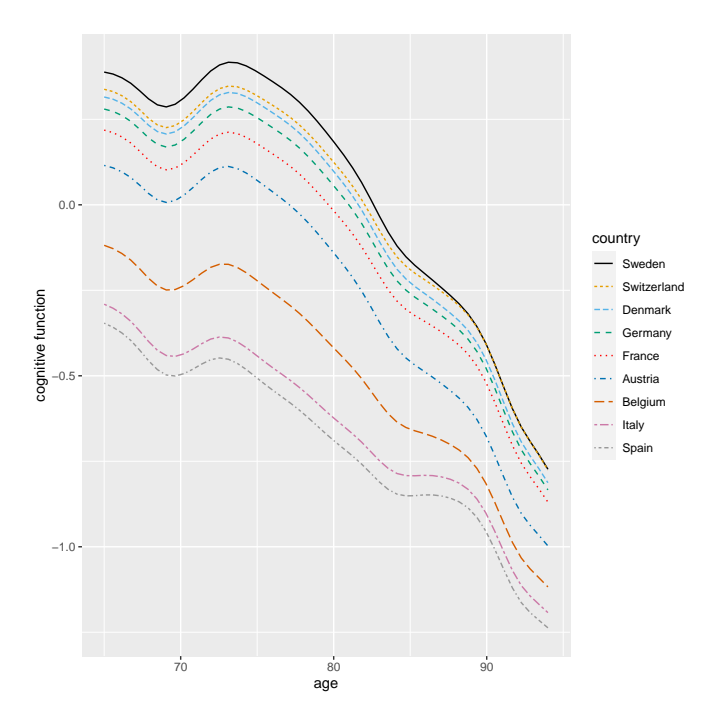

Figure 4.3: Overall Cognitive Function Trajectory Across Different European Countries Based On FPC1 and FPC2. (Mean function + Median FPC1 + Median FPC2 of each country)

<span id="page-32-0"></span>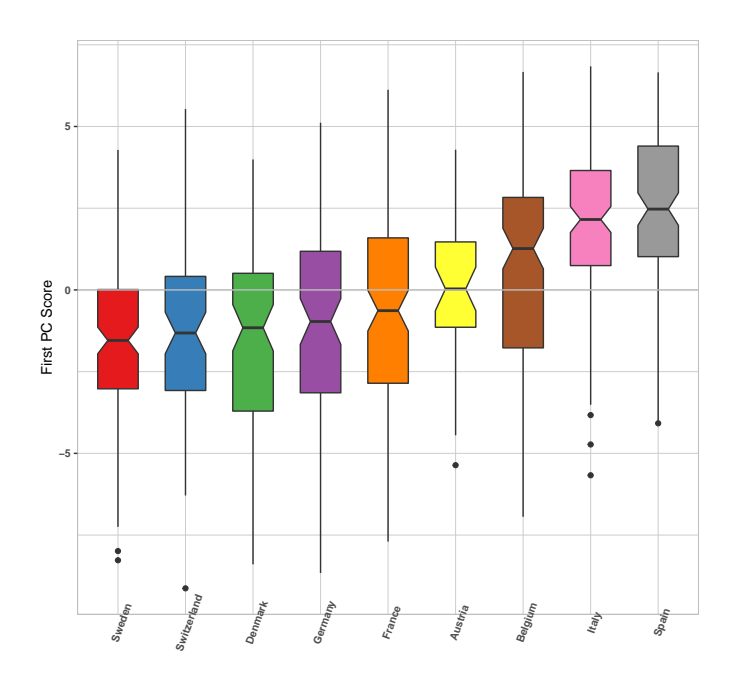

Figure 4.4: Bloxplot Of FPC1 Across Different European Countries

<span id="page-32-1"></span>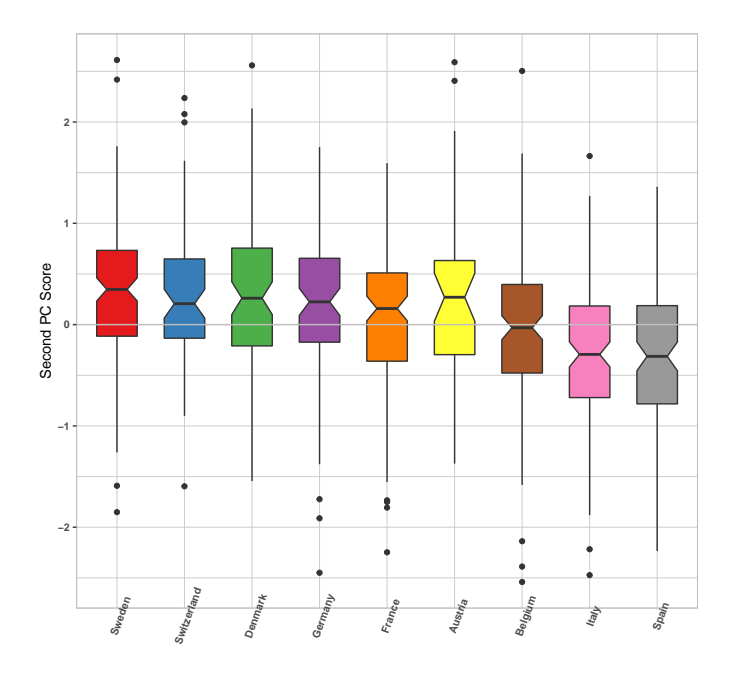

Figure 4.5: Bloxplot Of FPC2 Across Different European Countries

Table 4.1: Euro Health Consumer Index 2015

<span id="page-33-2"></span>

| Country     | Overall ranking | Total socre | <b>PRIS</b> | <b>WTTS</b> | <b>OS</b> | <b>RRSS</b> | <b>Prevention</b> score | PS |
|-------------|-----------------|-------------|-------------|-------------|-----------|-------------|-------------------------|----|
| Switzerland | $\overline{2}$  | 894         | 133         | 225         | 240       | 119         | 101                     | 76 |
| Belgium     | 5               | 836         | 117         | 225         | 198       | 131         | 89                      | 76 |
| Germany     | 7               | 828         | 125         | 188         | 229       | 94          | 107                     | 86 |
| Denmark     | 9               | 793         | 133         | 138         | 219       | 138         | 89                      | 76 |
| Sweden      | 10              | 786         | 125         | 100         | 229       | 144         | 107                     | 81 |
| France      | 11              | 775         | 113         | 188         | 208       | 106         | 89                      | 71 |
| Austria     | 12              | 774         | 121         | 188         | 188       | 119         | 83                      | 76 |
| Spain       | 19              | 695         | 104         | 113         | 198       | 113         | 101                     | 67 |
| Italy       | 22              | 667         | 96          | 138         | 188       | 88          | 101                     | 57 |

## <span id="page-33-0"></span>4.3 Predictive  $R^2$  for models

Table 4.2 shows the predictive  $R^2$  of FPC1 and FPC2 for different models. We calculate predictive  $R^2$ four times for each model (two with and two without covariate DRS). From the table, we conclude that the predictive  $R^2$  for FPC1 with covariate DRS is around 0.4 to 0.5. If we remove the covariate DRS, the predictive  $R^2$  drops from 0.4 to 0.2. Nevertheless, the Predictive  $R^2$  of FPC2 for all models is very low, around 0.1, regardless of whether the covariate DRS is contained. The best result of predictive  $R^2$ for predicting FPC1 is to use the Elastic-net model, which is 0.550 with covariate DRS and 0.450 without covariate DRS. Again, the best result of predictive  $R^2$  for predicting FPC2 is to use the elastic-net model  $(0.132 \text{ with covariate DRS and } 0.115 \text{ without covariate DRS})$ . Since the predictive  $R^2$  for FPC2 is low, we should not over-interpret the coefficients as we presented in the previous report. Many factors for explaining the reduction of cognitive functions after 80 years old haven't been included in this study, and this will be an exciting topic for future research.

**Table 4.2:** Predictive  $R^2$  for machine learning models

<span id="page-33-3"></span>

| Methods              | For FPC1 with DRS | For FPC1 without DRS | For FPC2 with DRS | For FPC2 without DRS |
|----------------------|-------------------|----------------------|-------------------|----------------------|
| Elastic-net          | 0.550             | 0.450                | 0.132             | 0.115                |
| Lasso                | 0.540             | 0.400                | 0.130             | 0.080                |
| <b>Random Forest</b> | 0.479             | 0.370                | 0.122             | 0.100                |
| Decision Tree        | 0.436             | 0.260                | 0.094             | 0.074                |

### <span id="page-33-1"></span>4.4 Indentification of Risk factors for cognitive decline

We set up a 10 fold cross-validation strategy for choosing the parameter  $\alpha$  and  $\lambda$  in the elastic net model. And we use the argument "tuneLength" in R that tests different combinations of values for  $\alpha$  and  $\lambda$ . There are ten  $\alpha$  values from 0.10 to 1.00, and each tried ten times to select the optimal model. The smallest value of the root mean square error (RMSE) is used to select the optimal model.

With FPC1 as dependent variable, the final final tuning parameter used for the model are  $\alpha = 0.2$  and  $\lambda = 0.28$ . Generally, a model with all the variables will have a larger  $R^2$ . Hence for a regularized model, we prefer to use RMSE, mean absolute error(MAE) and predictive  $R^2$  for goodness-of-fit measures. The  $RMSE = \sqrt{\frac{\sum_{i=1}^{n} (\hat{y}_i - y_i)^2}{n}}$  $\frac{y_i - y_i}{n}$  for the model include all covariates in Table 2.1 and 2.2 is 2.28 and  $MAE =$  $\frac{\sum_{i=1}^{n}|\hat{y}_i-y_i|}{n}$  is 1.87. If we include the covariate DRS the *RMSE* and *MAE* decrease to 2.11 and 1.72, respectively. The predictive  $R^2$ , including all covariates, is 0.42 and reduced to 0.55 if covariate DRS is added. With FPC2 as dependent variable, the final tuning parameter used for the model are  $\alpha = 0.2$  and  $\lambda = 0.28$ . However, the predictive  $R^2$  for FPC2 is low (0.132 with DRS and 0.115 without DRS). The details of the predictive  $R^2$  are in Table 4.2.

In Figures 4.6 and 4.7, we report the risk factors of baseline covariates by using elastic-net. The positive, negative, and no effects with an order of importance are represented by red, blue, and grey, respectively. The top five positive effects in baseline wave for FPC1 are Gross Motor Skills level 2 out of 4, Country Spain, Country Italy, Fine Motor Skills level 2 out of 4 and Instrumental Activities of Daily level 1 out of 2. And top five negative effects for FPC1 are Immediate recall score, country Sweden, numeracy score of 5 out of 5, Country France and gender Female. Notice since EF1 is negative. All effects are opposite for the original DRS. Namely, A negative effect on FPC1 is a positive effect on DRS.

In general, the elderly living in countries with excellent health care systems, being in good health, having a long education experience, being accompanied by family members, exercising regularly, being in a good mood without depression, having an average cognitive ability higher than the average of all people. More specifically, We find that the Gross Motor Skills Index level 2 out of 4 is the factor that decreases the most of the mean cognitive function (Fig. 4.6). This Index describes the sum of walking 100 meters, walking across a room, climbing one flight of stairs and bathing or showering. The higher the index, the better the cognitive ability of the participant. Similarly, Fine Motor Skills Index is the sum of picking up a small coin, eating/cutting up food and dressing. Instrumental Activities are the sum of telephone calls, taking medications, and managing money. Fine Motor Skills Index level 2 and Instrumental Activities level 1 are relatively low activity indexes. These results illustrate the importance of activity for cognitive decline. In addition, as we mentioned in section 4.2, the country is a significant factor affecting cognitive function, and the same conclusion can be drawn from Figure 4.6 as in section 4.2. The elderly from Spain, Italy, and Belgium showed slower mean cognitive function decline, while the elderly from Sweden, France and Denmark showed a faster reduction. Furthermore, we found that the mean cognitive function decreased more in the elderly hospitalized and with a high depression index. Cognitive decline can be mitigated by long years of education, good reading, writing skills, and eyesight. Immediate recall score is similar to delay recall score (DRS), so it greatly inhibits mean cognitive function decline as we expected. Compared with the top effects in Figure 4.7, we find the significant effects in both figures are very similar. Some covariates are continually significant. (e.g., country, Gross Motor Skill, immediate recall score)

<span id="page-35-0"></span>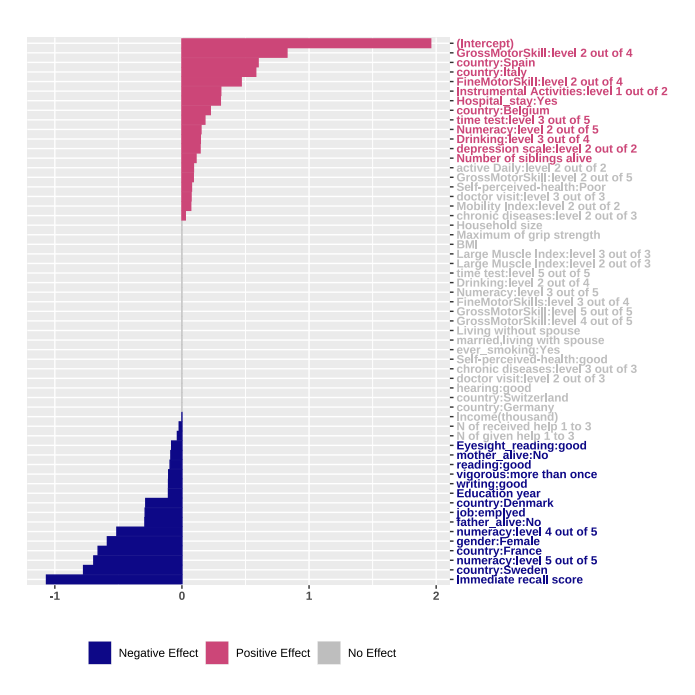

Figure 4.6: Covariate Effects on the First FPC Scores by Elastic-Net, Note all the covariates are in the baseline wave 1.

<span id="page-35-1"></span>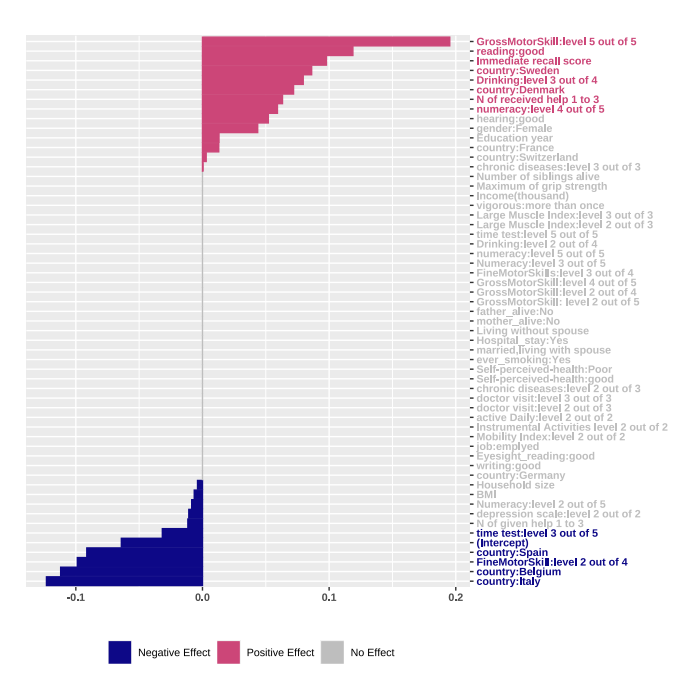

Figure 4.7: Covariate Effects on the Second FPC Scores by Elastic-Net

To validate and compare risk factors estimated by elastic-net shown in Figure 4.6-4.7, we report four graphs (see Fig. 4.8-4.9 in the main text and Figures in Appendix A) where we offer the tree-based method for predicting FPC1 and FPC2. We employ the tree's CP value with the smallest cross-validation error. The decision tree algorithm can naturally select which features are most crucial [\[47\]](#page-42-14). Besides, we prune parts of the tree that do not provide the power to classify instances to reduce the probability of overfitting problems. The features that impact our outcome variable DRS demonstrated in these four figures are comparable to those in the elastic-net model. (e.g., immediate recall score, country, numeracy score, reading)

Nevertheless, decision trees still suffer from overfitting the training data. Thus, we also use a random forest model to identify significant variables (risk factors). As mentioned above, a random forest model is a way of producing multiple decision trees with different parts of the same training set, which is insensitive to the overfitting of an individual decision tree [\[4\]](#page-40-18). Mean Decrease Accuracy ranks the random forest algorithm's essential features shown in Figure 4.13. Immediate recall score, country, numeracy score, reading and gender are still the top important variables.

<span id="page-37-0"></span>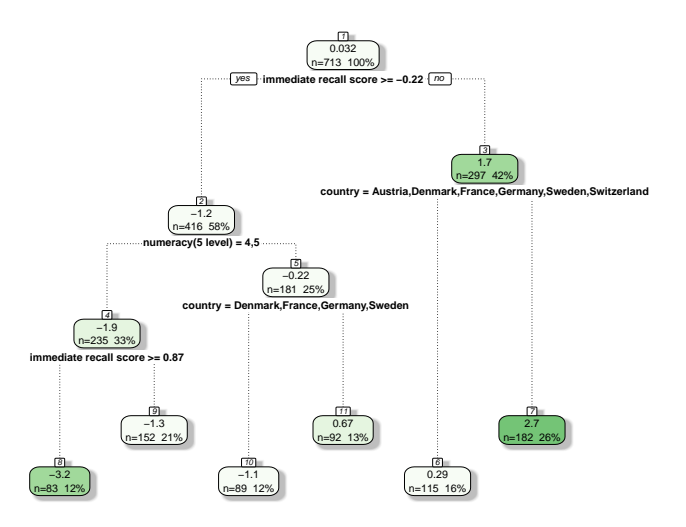

<span id="page-37-1"></span>Figure 4.8: Pruned Tree based method for predicting FPC1 from all the variables

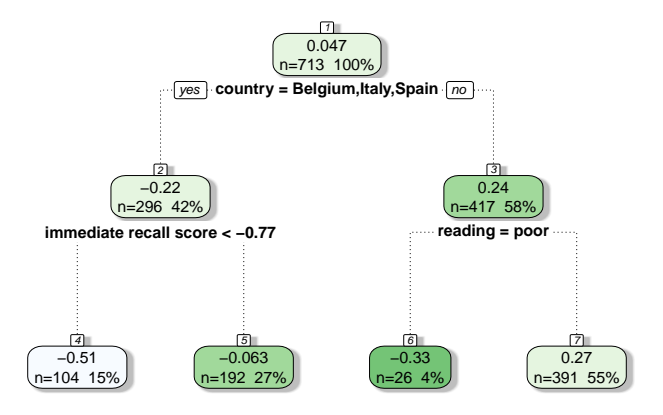

Figure 4.9: Pruned Tree based method for predicting FPC2 from all the variables

### **FPC1**

### **FPC2**

<span id="page-38-0"></span>

| immediate.recall.score |               | edcutionyear           |             |
|------------------------|---------------|------------------------|-------------|
| country                | Ω             | immediate.recall.score | Ω           |
| edcutionyear           |               | country                | O           |
| numeracy               | ⌒             | gender                 | O           |
| thinc m                | ∩             | reading                | റ           |
| bmi                    | ∩             | maxgrip                |             |
| hhsize                 | റ             | thinc m                |             |
| gender                 | ∩             | chronic                |             |
| maxgrip                | O             | bmi                    | Ω           |
| health                 | O             | numeracy               | ⌒           |
| writing                | O             | partnerinhh            | Ω           |
| reading                | O             | finemotor              | Ω           |
| active2                | O             | drink                  | ∩           |
| finemotor              | O             | grossmotor             | С           |
| grossmotor             | O             | hhsize                 | റ           |
| siblings_alive         | O             | marry                  | Ω           |
| hospital_m             | Ω             | active <sub>2</sub>    | ∩           |
| drink                  | Ω             | esmoked m              |             |
| hearing                | О             | muscle                 |             |
| doctorS                | О             | mob                    |             |
| orienti                | С             | orienti                |             |
| marry                  | С             | hospital_m             |             |
| muscle                 |               | hearing                |             |
| father alive           |               | vigorous               | C           |
| vigorous               |               | writing                | O           |
| rhelp                  |               | health                 | O           |
| depression             |               | ghelp                  | С           |
| chronic                |               | siblings_alive         |             |
| esmoked m              |               | depression             |             |
| partnerinhh            |               | doctorS                |             |
|                        |               |                        |             |
|                        | 15<br>0<br>30 |                        | 8<br>0<br>4 |
|                        |               |                        |             |
|                        |               |                        |             |
|                        | %IncMSE       |                        | %IncMSE     |

Figure 4.10: Top 30 ranked variables identified by Random Forest based on the Two FPC Scores

# 5 Conclusion

<span id="page-39-0"></span>In this thesis, we have shown how the FPCA is helpful in the study of cognitive decline among age in the elderly, which can catch the major variance of the longitudinal cognitive measurements. Applying these functional techniques to European individuals aged 65 to 80 confirmed many previous conjectures and revealed many interesting findings. Our results emphasise the importance of education, Income, activities, drinking, and chronic diseases for cognitive decline. While some factors are unavoidable, others may not, such as lowering BMI through exercise or reducing alcohol consumption. Therefore, to prevent or delay cognitive decline in the elderly, interventions to prevent it may be an effective strategy.

Furthermore, according to our analysis, other European countries have similar cognitive abilities to people over 65, except for Italy and Spain. Nevertheless, they all go through two stages (early and late) of cognitive decline, and the decline will accelerate in the second stage (around 75). While the differences between Italy, Spain and other Europe countries are significant, further research is needed to discover the reason we find the link between country and cognitive decline. We believe this kind of analysis could be of considerable interest to cognitive patients since it allows them to develop a plan in accordance with early prevention. Based on the predictive  $R^2$  we obtained, we believe that many other factors affect cognitive function in older adults, especially factors for explaining the reduction of cognitive functions after 80 years old, which is an exciting and worthwhile topic to explore in future research.

## References

- <span id="page-40-14"></span><span id="page-40-8"></span>[1] Liu B and M¨uller H G. Estimating derivatives for samples of sparsely observed functions, with application to online auction dynamics. Journal of the American Statistical Association, 2009.
- <span id="page-40-9"></span>[2] Paul B Baltes, Ursula M Staudinger, and Ulman Lindenberger. Lifespan psychology: Theory and application to intellectual functioning. Annual review of psychology, 50:471–507, 1999.
- <span id="page-40-10"></span>[3] Deborah E Barnes and Kristine Yaffe. The projected effect of risk factor reduction on alzheimer's disease prevalence. The Lancet Neurology, 10(9):819–828, 2011.
- <span id="page-40-18"></span>[4] Mariana Belgiu and Lucian Drăgut<sub>;</sub>. Random forest in remote sensing: A review of applications and future directions. ISPRS journal of photogrammetry and remote sensing, 114:24–31, 2016.
- <span id="page-40-13"></span>[5] Bennett and Derrick A. How can i deal with missing data in my study? Australian and New Zealand journal of public health, 25(5):464–469, 2001.
- <span id="page-40-1"></span>[6] A. Börsch-Supan. Survey of health, ageing and retirement in europe (share) wave 1. release version: 8.0.0. SHARE-ERIC. Data set., 2022.
- <span id="page-40-2"></span>[7] A. Börsch-Supan. Survey of health, ageing and retirement in europe (share) wave 2. release version: 8.0.0. SHARE-ERIC. Data set., 2022.
- <span id="page-40-3"></span>[8] A. Börsch-Supan. Survey of health, ageing and retirement in europe (share) wave 4. release version: 8.0.0. SHARE-ERIC. Data set., 2022.
- <span id="page-40-4"></span>[9] A. Börsch-Supan. Survey of health, ageing and retirement in europe (share) wave 5. release version: 8.0.0. SHARE-ERIC. Data set., 2022.
- <span id="page-40-5"></span>[10] A. Börsch-Supan. Survey of health, ageing and retirement in europe (share) wave 6. release version: 8.0.0. SHARE-ERIC. Data set., 2022.
- <span id="page-40-6"></span>[11] A. Börsch-Supan. Survey of health, ageing and retirement in europe (share) wave 7. release version: 8.0.0. SHARE-ERIC. Data set., 2022.
- <span id="page-40-7"></span>[12] A. Börsch-Supan. Survey of health, ageing and retirement in europe (share) wave 8. release version: 8.0.0. SHARE-ERIC. Data set., 2022.
- <span id="page-40-11"></span>[13] Axel Börsch-Supan, Martina Brandt, Christian Hunkler, Thorsten Kneip, Julie Korbmacher, Frederic Malter, Barbara Schaan, Stephanie Stuck, and Sabrina Zuber. Data resource profile: the survey of health, ageing and retirement in europe (share). International journal of epidemiology, 42(4):992–1001, 2013.
- <span id="page-40-15"></span>[14] Leo Breiman. Bagging predictors. Machine learning, 24(2):123–140, 1996.
- <span id="page-40-0"></span>[15] Leo Breiman. Random forests. Machine learning, 45(1):5–32, 2001.
- <span id="page-40-17"></span>[16] Michael W Browne. Cross-validation methods. Journal of mathematical psychology, 44(1):108–132, 2000.
- <span id="page-40-16"></span>[17] Jason Brownlee. A gentle introduction to k-fold cross-validation. Machine learning mastery, 2019, 2018.
- <span id="page-40-12"></span>[18] Edward Joseph Caruana, Marius Roman, Jules Hern´andez-S´anchez, and Piergiorgio Solli. Longitudinal studies. Journal of thoracic disease, 7(11):E537, 2015.
- <span id="page-41-5"></span>[19] Kehui Chen, Xiaoke Zhang, Alexander Petersen, and Hans-Georg Müller. Quantifying infinitedimensional data: Functional data analysis in action. Statistics in Biosciences, 9(2):582–604, 2017.
- <span id="page-41-16"></span>[20] Castro P E, Lawton W H, and Sylvestre E A. Principal modes of variation for processes with continuous sample curves. Technometrics, 1986.
- <span id="page-41-14"></span>[21] Yao F, Müller H G, and et al. Clifford A J. Shrinkage estimation for functional principal component scores with application to the population kinetics of plasma folate. *Biometrics*, 2003.
- <span id="page-41-12"></span>[22] Jianqing Fan and Irene Gijbels. Local polynomial modelling and its applications. Routledge, 2018.
- <span id="page-41-7"></span>[23] Frédéric Ferraty and Philippe Vieu. Nonparametric functional data analysis: theory and practice, volume 76. Springer, 2006.
- <span id="page-41-15"></span>[24] Staniswalis J G and Lee J J. Nonparametric regression analysis of longitudinal data. Journal of the American Statistical Association, 1998.
- <span id="page-41-2"></span>[25] David S Geldmacher and Peter J Whitehouse. Evaluation of dementia. New England Journal of Medicine, 335(5):330–336, 1996.
- <span id="page-41-17"></span>[26] Peter Hall, Hans-Georg Müller, and Fang Yao. Modelling sparse generalized longitudinal observations with latent gaussian processes. Journal of the Royal Statistical Society: Series B (Statistical Methodol $ogy$ , 70(4):703-723, 2008.
- <span id="page-41-9"></span>[27] Kyunghee Han, Pantelis Z Hadjipantelis, Jane-Ling Wang, Michael S Kramer, Seungmi Yang, Richard M Martin, and Hans-Georg Müller. Functional principal component analysis for identifying multivariate patterns and archetypes of growth, and their association with long-term cognitive development. PloS one, 13(11):e0207073, 2018.
- <span id="page-41-8"></span>[28] Lajos Horváth and Piotr Kokoszka. *Inference for functional data with applications*, volume 200. Springer Science & Business Media, 2012.
- <span id="page-41-13"></span>[29] Fan J and Gijbels I. Local polynomial modelling and its applications. Routledge, 2018.
- <span id="page-41-10"></span>[30] Reka Karuppusami, Belavendra Antonisamy, and Prasanna S Premkumar. Functional principal component analysis for identifying the child growth pattern using longitudinal birth cohort data. BMC Medical Research Methodology, 22(1):1–10, 2022.
- <span id="page-41-0"></span>[31] Kim Kiely. Cognitive function. Encyclopedia of Quality of Life and Well-Being Research. Springer, 2014.
- <span id="page-41-18"></span>[32] Max Kuhn, Jed Wing, Steve Weston, Andre Williams, Chris Keefer, Allan Engelhardt, Tony Cooper, Zachary Mayer, Brenton Kenkel, R Core Team, et al. Package 'caret'. The R Journal, 223:7, 2020.
- <span id="page-41-11"></span>[33] Paul Madley-Dowd, Rachael Hughes, Kate Tilling, and Jon Heron. The proportion of missing data should not be used to guide decisions on multiple imputation. *Journal of clinical epidemiology*, 110:63–73, 2019.
- <span id="page-41-4"></span>[34] Petra Maresova, Blanka Klimova, Michal Novotny, and Kamil Kuca. Alzheimer's and parkinson's diseases: Expected economic impact on europe—a call for a uniform european strategy. *Journal of* Alzheimer's Disease, 54(3):1123–1133, 2016.
- <span id="page-41-19"></span>[35] Stephen Milborrow and Maintainer Stephen Milborrow. Package 'rpart. plot'. Plot'rpart'Models: An Enhanced Version of 'plot. rpart, 2019.
- <span id="page-41-6"></span>[36] Hans-Georg Müller. Peter hall, functional data analysis and random objects. The Annals of Statistics, 44(5):1867–1887, 2016.
- <span id="page-41-1"></span>[37] DL Murman. Theimpactofageoncognition. In Seminars in Hearing, volume 36, pages 111–121, 2015.
- <span id="page-41-3"></span>[38] HI Niu, F Álvarez-Álvarez, and I Guillén-Grima. Aguinaga-ontoso. prevalence and incidence of alzheimer's disease in europe: A meta-analysis. Neurología,  $32(8):523-532$ ,  $2017$ .
- <span id="page-42-5"></span>[39] Sam Norton, Fiona E Matthews, Deborah E Barnes, Kristine Yaffe, and Carol Brayne. Potential for primary prevention of alzheimer's disease: an analysis of population-based data. The Lancet Neurology, 13(8):788–794, 2014.
- <span id="page-42-17"></span>[40] Suggests RColorBrewer and Maintainer Andy Liaw. Package 'randomforest'. University of California, Berkeley: Berkeley, CA, USA, 2018.
- <span id="page-42-16"></span>[41] Victor Francisco Rodriguez-Galiano, Bardan Ghimire, John Rogan, Mario Chica-Olmo, and Juan Pedro Rigol-Sanchez. An assessment of the effectiveness of a random forest classifier for land-cover classification. ISPRS journal of photogrammetry and remote sensing, 67:93–104, 2012.
- <span id="page-42-10"></span>[42] Donald B Rubin. Multiple imputation for nonresponse in surveys. hoboken, 1987.
- <span id="page-42-12"></span>[43] Joseph L Schafer. Multiple imputation: a primer. Statistical methods in medical research, 8(1):3–15, 1999.
- <span id="page-42-7"></span>[44] Haolun Shi, Jianghu Dong, Liangliang Wang, and Jiguo Cao. Functional principal component analysis for longitudinal data with informative dropout. Statistics in Medicine, 40(3):712–724, 2021.
- <span id="page-42-9"></span>[45] Joan G Staniswalis and J Jack Lee. Nonparametric regression analysis of longitudinal data. Journal of the American Statistical Association, 93(444):1403–1418, 1998.
- <span id="page-42-15"></span>[46] Carolin Strobl, Anne-Laure Boulesteix, Achim Zeileis, and Torsten Hothorn. Bias in random forest variable importance measures: Illustrations, sources and a solution. *BMC bioinformatics*,  $8(1):1-21$ , 2007.
- <span id="page-42-14"></span>[47] Steinbach M TAN PN and Vipin Kumar. Introduction to data mining, 2014.
- <span id="page-42-13"></span>[48] Terry Therneau, Beth Atkinson, Brian Ripley, and Maintainer Brian Ripley. Package 'rpart'. Available online: cran. ma. ic. ac. uk/web/packages/rpart/rpart. pdf (accessed on 20 April 2016), 2015.
- <span id="page-42-11"></span>[49] Stef Van Buuren, Jaap PL Brand, Catharina GM Groothuis-Oudshoorn, and Donald B Rubin. Fully conditional specification in multivariate imputation. Journal of statistical computation and simulation, 76(12):1049–1064, 2006.
- <span id="page-42-3"></span>[50] Anders Wimo, Linus Jönsson, John Bond, Martin Prince, Bengt Winblad, and Alzheimer Disease International. The worldwide economic impact of dementia 2010. Alzheimer's  $\mathcal{B}$  dementia, 9(1):1–11, 2013.
- <span id="page-42-1"></span>[51] Bengt Winblad, Philippe Amouyel, Sandrine Andrieu, Clive Ballard, Carol Brayne, Henry Brodaty, Angel Cedazo-Minguez, Bruno Dubois, David Edvardsson, Howard Feldman, et al. Defeating alzheimer's disease and other dementias: a priority for european science and society. The Lancet Neurology, 15(5):455–532, 2016.
- <span id="page-42-8"></span>[52] Brita Askeland Winje, Jo Røislien, Eli Saastad, Jorid Eide, Christopher Finne Riley, Babill Stray-Pedersen, and J Frederik Frøen. Wavelet principal component analysis of fetal movement counting data preceding hospital examinations due to decreased fetal movement: a prospective cohort study. BMC pregnancy and childbirth, 13(1):1–11, 2013.
- <span id="page-42-2"></span>[53] Hans-Ulrich Wittchen, Frank Jacobi, Jürgen Rehm, Anders Gustavsson, Mikael Svensson, Bengt Jönsson, Jes Olesen, Christer Allgulander, Jordi Alonso, Carlo Faravelli, et al. The size and burden of mental disorders and other disorders of the brain in europe 2010. European neuropsychopharmacol $ogy, 21(9): 655-679, 2011.$
- <span id="page-42-6"></span>[54] Fang Yao, Hans-Georg Müller, and Jane-Ling Wang. Functional data analysis for sparse longitudinal data. Journal of the American statistical association, 100(470):577–590, 2005.
- <span id="page-42-4"></span>[55] John Zeisel, Kirsty Bennett, and Richard Fleming. World alzheimer report 2020: Design, dignity, dementia: Dementia-related design and the built environment. 2020.
- <span id="page-42-0"></span>[56] Hui Zou and Trevor Hastie. Regularization and variable selection via the elastic net. Journal of the royal statistical society: series B (statistical methodology), 67(2):301–320, 2005.

# Appendix A

# <span id="page-43-1"></span><span id="page-43-0"></span>Plots for predicting the first two FPC scores from the categorical variables

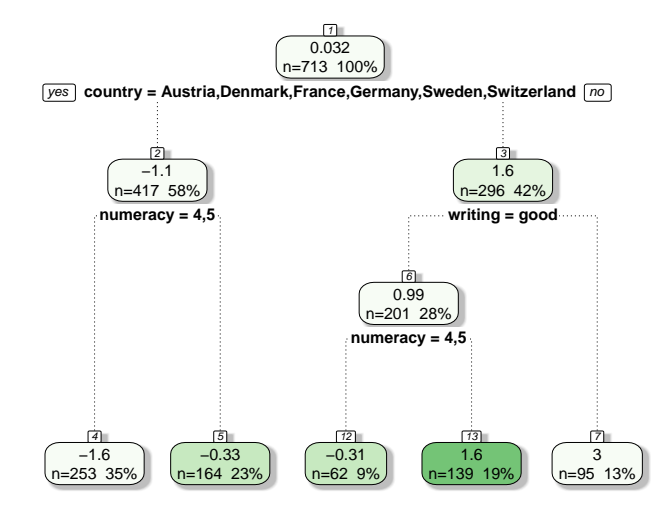

Figure A.1: Pruned Tree based method for predicting FPC1 from the categorical variables

<span id="page-44-0"></span>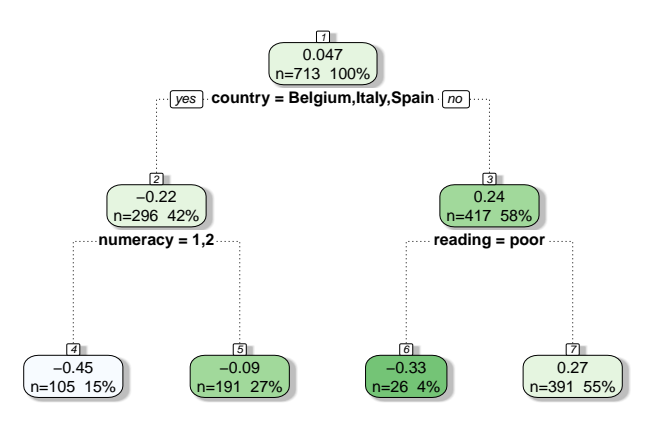

Figure A.2: Pruned Tree based method for predicting FPC2 from the categorical variables

# Appendix B

# R Code

## <span id="page-45-1"></span><span id="page-45-0"></span>B.1 Data Management for Wave8

### <span id="page-45-2"></span>B.2 Load data and data clearing

```
_1 #Note this is only the data management for wave 8, the data management
       for wave1-7 data is similar to this procedure.
2
\frac{1}{x} elean function
_4 cleanup \leq function (myvar = Alcohol $ALQ110, mymin = 1, mymax = 2,
       \text{exclude} = \text{c} (999)}
\text{SD1} \leftarrow (\text{myvar} < \text{mymin}) # ids with less than min values
6 ID2 \lt (myvar > mymax) # ids with greater than max values
\tau if (length (exclude) > 0) # ids with strange values
\{ \{ ID3 \leq myvar%in%exclude \}9
_{10} # set all the above three values to be NA.
11 RmID <-( (ID1 + ID2 + ID3) > 0)
_{12} myvar [RmID] = NA
_{13} return (myvar)
\left| \begin{array}{c} \end{array} \right|15
_{16} data=read.csv("wave1_7.csv")
_{17} library (haven)
_{18} cr \leftarrow read _dta ('sharew8_rel8 -0-0_cv_r.dta')
_{19} cf \leftarrow read_dta('sharew8_rel8 -0-0_cf.dta')
20 gv_health<-read_dta('sharew8_rel8 -0-0_gv_health.dta')
_{21} | names ( cr ) [ names ( cr ) = " hhid "
_{22} | names(cr) \frac{1}{2} | names(cr) = "mergeidp<sup>"</sup> = "mergeidp"
_{23} | names (cr) [names (cr) = "coupleid 8" | = "coupleid"
_{24} | names(gv_health) [names(gv_health)=="hhid" had"
_{25} names(gv_health) [names(gv_health)=="mergeidp8"]="mergeidp"
_{26} names(gv_health) [names(gv_health)=="coupleid8" |="coupleid"
_{27} names (gv health) \lceil names (gv health) =" cf008tot"\lceil=" recall _{1}"
_{28} | names(gv_health) [names(gv_health)=="cf016tot" |="recall 2"_{29} cr$wave \leftarrow 8
_{30} gv_health \text{wave} < 8_{31} |inter <-c (intersect (colnames (cr), colnames (data)))
32 \int \text{inter2} < -c \left( \text{intersect}(\text{columns}(\text{gv}_{-}\text{health}), \text{columns}(\text{data}) \right)33
_{34} | wave8cr<-cr \lceil, c (inter ) ]
35 \vert wave8gv_health \vert -gv_health \vert, c (inter 2) \vert36 | wave81 <− merge (wave8cr, wave8gv_health, by = intersect (names (wave8cr),
       names(wave8gv\_health), all = TRUE)
37
38 | ac=read_dta ( 'sharew8_rel8 -0-0_ac.dta')
_{39} | names ( ac ) [ names ( ac ) = " hhid "
```

```
_{40} | names (ac) | names (ac) = "mergeidp8" |= "mergeidp"
_{41} \frac{1}{\text{names}}(ac) \frac{1}{\text{names}}(ac) =" coupleid 8"\frac{1}{\text{new}}" coupleid"
_{42} ac \text{wave}=8_{43} ac\frac{\text{G}}{\text{G}}ac002d1=NA_{44} ac a ac 002d 2=NA
_{45} ac$ac002d3=NA
_{46} ac _{ac} 002d4=NA
_{47} ac _{ac} 002d5=NA
_{48} ac$ac002d6=NA
_{49} ac _{ac} 002d7=NA
_{50} ac\frac{\text{G}}{\text{G}} ac002dno\text{A}_{51} selectac=c ("mergeid","hhid"," coupleid"," wave"," ac002d1"," ac002d2","
           _{\rm ac002d3}" ," _{\rm ac002d4}" ," _{\rm ac002d5}" ,
\begin{array}{c} \texttt{\small 52}\end{array} " ac002\text{d}6" ," ac002\text{d}7" ," ac002\text{d} \text{no}" )
_{53} | wave8ac\leftarrowac [, selectac ]
_{54} wave81new \leq merge (wave81, wave8ac, by = intersect (names (wave81), names (
          wave8ac) ), all = TRUE)
\frac{1}{55} #write.csv(wave81, file = "Desktop/2022\ share/wave81.csv",row.names = F)
56 ##############
\frac{1}{4} \frac{1}{4} \frac{1}{4} \frac{1}{4} \frac{1}{4} \frac{1}{4} \frac{1}{4} \frac{1}{4} \frac{1}{4} \frac{1}{4} \frac{1}{4} \frac{1}{4} \frac{1}{4} \frac{1}{4} \frac{1}{4} \frac{1}{4} \frac{1}{4} \frac{1}{4} \frac{1}{4} \frac{1}{4} \frac{1}{4} \frac{1}{4} 58 dn<-read_dta('sharew8_rel8-0-0_dn.dta')
_{59} | names (dn) \left[\text{names}\left(\text{dn}\right)=\text{``hhid\%''}\right]=\text{``hhid''}_{60} | names (dn) | names (dn) = "mergeidp8" | = "mergeidp"
_{61} names(dn) [names(dn) = "coupleid 8" = "coupleid"
\frac{1}{62} names(dn) \frac{1}{2} names(dn) = \frac{1}{2} dn014 \frac{1}{2} = \frac{1}{2} mar stat<sup>"</sup>
\epsilon_{63} \frac{\ln \text{ames}( \text{dn})}{\ln \text{ames}( \text{dn})}="\frac{\ln \text{ln } 26 - 1}{\ln \text{ln } 26 - 1}" ="mother alive"
_{64} names(dn) [names(dn) =" dn026 _{2}" =" father _{2} alive"
65
66 dn \leftarrow dn \mathcal{D}\% rowwise () \mathcal{D}\%\sigma_{\rm 67} mutate (siblings alive = sum(dn036 , dn037 ))
68 \text{ daye} dn$wave -8\sim selectdn=c("mergeid","hhid","coupleid","dn002_","dn003_","dn004_",
\begin{array}{c} \text{70} \\ \text{70} \end{array} " dn007_","mar_stat","mother_alive","father_alive","dn037_","
                             sibling s_ality e", "wave")
71 \mid wave8dn \leq -dn \mid, selectdn |
72
73 \vert ch\le-read_dta('sharew8_rel8 -0-0_ch.dta')
\tau_4 | names(ch) \lceil names(ch) == "hhid"
\tau_5 | names(ch) \lceil names(ch) = "mergeidp8" = "mergeidp"
\tau_6 \vert names(ch) \vert names(ch) = coupleid 8" = coupleid"
77
78 \text{ ch}\sh007 - 1 [ is . na ( ch\frach007 - 1 ) ]=0
79 \text{ ch}\sch007 - 2 | is . na ( ch\sch007 - 2) ]=0
\frac{1}{80} ch$ ch007 _ 3 [ is . na ( ch$ ch007 _ 3) ]=0
\sin |\ch \delta \ch 007 - 4| is \ln |\ch \delta \ch 007 - 4| = 0
s_2 ch$ ch007 = 5 [ is . na ( ch$ ch007 = 5)]=0
\sin \left[ \frac{\cosh 8 \cosh 007 - 6}{\sinh 007 - 6} \right] = 0s_4 | ch$ ch007 _ 7 | is . na ( ch$ ch007 _ 7 ) ] = 0
\binom{85}{10007} = 8 [ is . na ( ch\$ ch007 = 8 ) ]=0
86 \left[ \text{ch}\{$\text{ch}007\_9$ \right] is \text{na} (\text{ch}\{$\text{ch}007\_9$)]=0\frac{1}{87} ch$ ch007 - 10 is . na ( ch$ ch007 - 10 ) = 0
\sin \left[ \frac{\cosh 1007 - 11}{\sinh 1007} \right] = 0\binom{89}{10007} = 12 is . na (ch\total ch 007 = 12) ]=0
_{90} ch$ ch007 _ 13 [ is . na ( ch$ ch007 _ 13) ]=0
```

```
_{91} ch$ ch007 _{-}14 [ is . na ( ch$ ch007 _{-}14 ) ]=0
_{92} \vert ch$ ch007 _{15} is _{18} (ch$ ch007 _{15}) \vert =0
93 | \ch \$\ch 007\_16| \text{ is .na} (\ch \$\ch 007\_16|] = 094
_{95} ch$ch007_hh <_{5} if else (ch$ch007_1 ==1| ch$ch007_2==1
\frac{1}{96} | ch$ch007_3==1| ch$ch007_4==1
\frac{97}{97} | ch$ch007_5==1| ch$ch007_6==1
\frac{1}{98} | ch$ ch007 -7==1| ch$ ch007 -8==1
\ln \sin 0.07 = 9 = 1 \quad \text{ch} \sin 0.07 = 10 = 1\int_{0}^{\infty} \frac{\text{ch}\
ch\\theta chool 7 _11==1|ch\\theta chool 7 _12==1
\ln \sin \left( \frac{\ln \pi}{101} \right) \ln \frac{\pi}{6} \ln 007 - 13 = 1 \ln \frac{\pi}{6} \ln 007 - 14 = 1\vert \text{ch}\ ch\text{ch}007 \_15 == 1\vert \text{ch}\ ch\text{ch}007 \_16 == 1\vert\cosh \$\ch{007} - 1 = = 2|\ch \$\ch{007} - 2 = = 2\frac{104}{104} \frac{1}{25} \frac{1}{25} \frac{1}{25} \frac{1}{25} \frac{1}{25} \frac{1}{25} \frac{1}{25} \frac{1}{25} \frac{1}{25} \frac{1}{25} \frac{1}{25} \frac{1}{25} \frac{1}{25} \frac{1}{25} \frac{1}{25} \frac{1}{25} \frac{1}{25} \frac{1}{25} \frac{1}{25}\ln 105 \ln 1007 - 5 = 2 \ln 6007 - 6 = 2\frac{1}{106} | ch$ch007_7==2| ch$ch007_8==2
\ln 107 \ln 1007 = 2 = 2 \ln 6007 = 10 = 2\vert \text{ch}\$ch007\_11 == 2\vert \text{ch}\$ch007\_12 == 2\vert \text{ch}\$ \text{ch}007 \_13 = = 2\vert \text{ch}\$ \text{ch}007 \_14 = = 2\ln \sin \left( \frac{\ln \sin \theta}{\cosh 007} \right) = 15 = 2 \ln \sin 007 \cdot 16 = 2,1,111 | if e l s e ( ch\text{\$ch007}\_1 = = 0 \& \text{ch}\text{\$ch007}\_2 = = 0\&ch\$ch007 \_3 = -0\&ch\$ch007 \_4 = -0kch\6ch\ 007 = 5 = 0kch\6ch\ 007 = 6 = 0114 \&ch\$ch007 \_7 = = 0\&ch\$ch007 \_8 = = 0\&ch \$ch007 - 9 = 0&chch \$ch007 - 10 = 0\text{ch}\$ \text{ch}007 \_11 = = \text{0\&th}\$ \text{ch}007 \_12 = = \text{0\&th}\$\text{ch}\$ \text{ch}007 \_13 = -0 \& \text{ch}\$ \text{ch}007 \_14 = -0 \& \text{ch}\$ \text{ch}007 \_14 = -0 \& \text{ch}\$ \text{ch}007 \_14 = -0 \& \text{ch}\$ \text{ch}007 \_14 = -0 \& \text{ch}\$ \text{ch}007 \_14 = -0 \& \text{ch}\$ \text{ch}007 \_14 = -0 \& \text{ch}\$ \text{ch}007 \_14 = -0 \& \text{ch}\$ \text{ch}007 \_14 = -0 \& \text{ch}\$ \text{ch}00\text{ch}\$ \text{ch}007 \_15 = = 0 \text{kch}\$ \text{ch}007 \_16 = = 0, \text{NA}, 5))
_{119} table (ch$ch007_hh, useNA = "always")
120
121 \text{ ch}\text{\textsterling}ch007 \text{ km} \leq 1 if else (ch\$ch007 1 = =3| ch\$ch007 -2==3
\frac{122}{122} \frac{\text{ch}\$ch007_3 = 3}{\text{ch}\$ch007_4 = 3}\log_{123} | ch$ch007_5==3| ch$ch007_6==3
\frac{124}{124} | ch$ch007_7==3| ch$ch007_8==3
\frac{1}{25} | ch$ch007_9==3| ch$ch007_10==3
\frac{126}{126} | ch$ch007_11==3|ch$ch007_12==3
127 | ch$ch007_13==3|ch$ch007_14==3
\ln \cosh 007 - 15 = 3 \cosh 007 - 16 = 3,1,i \text{ } f \text{ } e \text{ } i \text{ } s \text{ } e \text{ } ( \text{ } ch \text{ } \$ \text{ } ch \text{ } 007 \text{ } _{-}1 = = 0 \& \text{ } ch \text{ } \$ \text{ } ch \text{ } 007 \text{ } _{-}2 = = 0130 \text{ km/s} \text{ch} 907 \text{ m} = 3 = 0.007 \text{ km/s} \text{ch} 907 \text{ m} = 0.007 \text{ m}\&ch\$ch007 \_5 = 0 \&ch\$ch007 \_6 = 0\&ch \$ch007 \_7 = = 0 \&ch \$ch007 \_8 = = 0 \&ch\cosh \$\ch{007} = 0 = 0 \cosh\$ \ch{007} = 10 = 0 \cosh\$ \ch{007} = 10\ch\$\ch{007}_111=\&\ch\$\ch{007}_211=\&\ch\$\ch{007}_112=\&\ch\frac{1}{135} ch\frac{8 \text{ch}007}{13}==0&ch\frac{8 \text{ch}007}{14}==0&
\ch\$ch007\_15 == 0\&ch\$ch007\_16 == 0, NA, 5)_{137} table (ch$ch007_km)
138
_{139} |inter < -c (intersect (colnames (dn), colnames (data)))
140 i n t e r
_{141} |inter 2 < - c (intersect (colnames (ch), colnames (data)))
_{142} | inter2
143
_{144} | wave8dn<-dn [, c (inter) ]
```

```
_{145} | wave8ch \leftarrowch [, c (inter 2)]
_{146} wave82 \leq merge (wave8dn, wave8ch, by = intersect (names (wave8dn), names (
         wave8ch), all = TRUE147 \#write.csv (wave82, file = "Desktop/2022\ share/wave82.csv",row.names = F)
148
149 ###########
_{150} \frac{1}{111111111111111111100} art 3
_{151} sp\le-read_dta('sharew8_rel8 -0-0_sp.dta')
\lambda_{152} names(sp) [names(sp) =" hhid<sup>8</sup>" =" hhid"
_{153} \vert names(sp) \vert names(sp) \equiv " mergeidp<sup>3"</sup> \vert = " mergeidp"
_{154} names(sp) [names(sp) =" coupleid 8" =" coupleid"
_{155} sp$wave\leq -8156 selects p\leftarrow c ("mergeid"," hhid"," coupleid"," wave"," sp002 _"," sp003 _1"," sp003
         -2", "\text{sp}003 - 3", "\text{sp}008 -",
\begin{array}{c} \text{157} \\ \text{157} \end{array} " \text{sp009}\text{--}1", "\text{sp009}\text{--}2", "\text{sp009}\text{--}3")
158 | wave8sp<−sp [, selectsp ]
159
160
_{161} |ph \leftarrowread_dta('sharew8_rel8 -0-0_ph.dta')
_{162} | ph$wave=8
_{163} | names(ph) \left[\text{names(ph)}\right]=" hhid"
_{164} | names(ph) \frac{1}{2} | names(ph) = "mergeidp" = "mergeidp"
_{165} names(ph) [names(ph) =" coupleid 8" =" coupleid"
_{166} select ph=c ("mergeid"," hhid"," coupleid"," wave", 'ph003_', paste0 ("ph006d")
         , 1:6), paste( " ph006d", , 10:14))
_{167} wave8ph \leftarrowph [, select ph ]
168
169
_{170} mh \leftarrowread_dta ('sharew8_rel8 -0-0_mh.dta')
_{171} mh$wave=8
_{172} \vert names(mh) \vert names(mh) \equiv" hhid "
\lceil n_1 \rceil names (mh) \lceil n \rceil names (mh) \equiv" mergeidp<sup>"</sup> \equiv" mergeidp"
_{174} names (mh) [names (mh) =" coupleid 8" =" coupleid"
175 selectmh=c ("mergeid"," hhid"," coupleid"," wave"," mh002.",
\binom{176}{176} "mh003_","mh004_","mh005_","mh007_","mh008_",'mh010_',"mh011_
                        " ,
\lceil n \rceil "mh013 ", "mh014 ", "mh015 ", "mh016 ", "mh017 ")
178
_{179} wave8mh -mh, selectmh
_{180} wave8mh$mh002 <-i f e l s e (wave8mh$mh002 = = 1,1, i f e l s e (wave8mh$mh002 = = 5,0, NA
         ) )
_{181} wave8mh$mh003 <−ifelse (wave8mh$mh003 ===1,0, ifelse (wave8mh$mh003 ==2,1,NA
         ) )
182 wave8mh$mh004 <−i f e l s e (wave8mh$mh004 ==1,1, i f e l s e (wave8mh$mh004 ==2,0,NA
         ) )
_{183} wave8mh$mh005 <-if e l s e (wave8mh$mh005 ==2,0, if e l s e (wave8mh$mh005 ===1,1,
         i f e l s e (wave8mh$mh005 = = = 3,1,NA) ) )
184
\frac{185}{185} wave8mh$mh007_<-ifelse (wave8mh$mh007_==1,1, ifelse (wave8mh$mh007_==2,0,NA
         ) )
_{186} wave8mh$mh008 <-i f e l s e (wave8mh$mh008 = = 2,0, i f e l s e (wave8mh$mh008 = = = 1,1,
         i f e l s e (wave8mh\text{\textsterling mho08} = = 3,1,NA))
187 wave8mh$mh010 <−i f e l s e (wave8mh$mh010 ==1,1, i f e l s e (wave8mh$mh010 ==2,0,NA
         ) )
```

```
\frac{1}{188} wave8mh$mh011_<-ifelse (wave8mh$mh011_==1,1, ifelse (wave8mh$mh011_==2,0,
         if else (wave8mh$mh011 == 3,0,N) )<sup>189</sup> wave8mh$mh013_<−ifelse (wave8mh$mh013 ===1,1, ifelse (wave8mh$mh013 ===5,0,NA
         ) )
190 wave8mh$mh014 <−i f e l s e (wave8mh$mh014 ==1,1, i f e l s e (wave8mh$mh014 ==2,0,NA
         ) )
191 wave8mh$mh015 <−i f e l s e (wave8mh$mh015 ==1,1, i f e l s e (wave8mh$mh015 ==2,0,NA
         ) )
_{192} wave8mh$ euro 10=i f e l s e (wave8mh$mh014 = = 1|wave8mh$mh015 = = = 1,1,0)
_{193} wave8mh$mh016 = if e l s e (wave8mh$mh016 = = 1,1, if e l s e (wave8mh$mh016 = = 2,0,NA)
         )
_{194} wave8mh$mh017_=if e l s e (wave8mh$mh017 ===1,1, i f e l s e (wave8mh$mh017 ===5,0,NA)
         )
195
_{196} | names (wave8mh) | names (wave8mh) == "mh002 _" |= " euro1"
_{197} \vert names (wave8mh) \vert names (wave8mh) ="mh003 \vert"\vert="euro2"
_{198} names (wave8mh) [names (wave8mh) ="mh004 \lfloor" \rfloor ="euro3"
_{199} \vert _{\rm names} (wave8mh) \vert _{\rm names} (wave8mh) ="mh005 \vert"\vert ="euro4"
_{200} names (wave8mh) \sqrt{ names (wave8mh) ="mh007 \sqrt{}"=" euro5"
_{201} names (wave8mh) [names (wave8mh) ="mh008 \degree" =" euro6"
_{202} names (wave8mh) [names (wave8mh) == "mh010 _" ]= " euro 7"
_{203} | names (wave8mh) | names (wave8mh) == "mh011 _" |= " euro8"
_{204} names (wave8mh) [names (wave8mh) == "mh013 - "]= " euro 9"
_{205} names (wave8mh) \frac{1}{2} names (wave8mh) = "mh016 -"\frac{1}{2}" euro11"
_{206} names (wave8mh) \sqrt{ names (wave8mh) = "mh017 " = " euro 12"
207
_{208} wave8mh=subset (wave8mh, select = -c (mh014, mh015,))
_{209} library (dplyr)
210 wave8mh \leftarrow wave8mh \gg% rowwise () \gg%
_{211} mutate ( eurod = _{50} sum ( c _ across ( euro1 : euro10)))
212
_{213} | hc\le-read_dta ( 'sharew8_rel8 -0-0_hc.dta ')
_{214} hc \text{wave}=8_{215} | names (hc) \frac{1}{215} | names (hc) = "hhid"
_{216} names(hc) names(hc) = "mergeidp8" = "mergeidp"
_{217} names(hc) [names(hc) = "coupleid8" = "coupleid"
_{218} | names ( hc ) [ names ( hc ) = \degree hc 602 \degree " = \degree hc 002 \degree"
219 select h c < - c (" mergeid", " hhid", " coupleid", " wave", " hc002 _", " hc012 _", " hc029 _
         " )
_{220} | wave8hc\leq-hc [, selecthc]
221
_{222} ph\lt-read_dta('sharew8_rel8 -0-0_ph.dta')
_{223} bh\text{\textdegree}_{\text{wave}}=8_{224} | names(ph) \vert names(ph) = "hhid?" = "hhid"
_{225} \vert names(ph) \vert names(ph) \equiv" mergeidp<sup>"</sup> \vert =" mergeidp"
_{226} \vert names(ph) \vert names(ph) \equiv" coupleid 8" \vert =" coupleid"
_{227} select ph=c ("mergeid"," hhid"," coupleid"," wave"," ph049d1"," ph049d2","
         ph049d3", " ph049d4", " ph049d5",
228 " ph049d8 " , " ph049d9 " , ' ph049d10 ' , " ph049d11 " , " ph049d13 " , " ph048d1
                        " , " ph048d2" , " ph048d3" , " ph048d4" , " ph048d5" ,
\gamma_{229} " ph048d6", " ph048d8", " ph048d10" )
230 | wave8ph<−ph [, selectph ]
_{231} wave8ph$ph049d1=cleanup (wave8ph$ph049d1,0,1)
_{232} wave8ph$ph049d3=cleanup (wave8ph$ph049d3,0,1)
```

```
<sup>233</sup> wave8ph$ph049d4=cleanup (wave8ph$ph049d4, 0, 1)
_{234} | wave8ph\phi_0h049d2=cleanup (wave8ph\phi_0h049d2, 0, 1)
_{235} wave8ph$ph049d5=cleanup (wave8ph$ph049d5,0,1)
_{236} wave8ph$ph049d10=cleanup (wave8ph$ph049d10,0,1)
_{237} wave8ph$ph049d11=cleanup (wave8ph$ph049d11,0,1)
_{238} | wave8ph$ph049d13=cleanup (wave8ph$ph049d13,0,1)
239 | wave8ph$ph049d9=cleanup (wave8ph$ph049d9, 0, 1)
_{240} wave8ph$ph049d8=cleanup (wave8ph$ph049d8,0,1)
_{241} wave8ph$ph048d1=cleanup (wave8ph$ph048d1,0,1)
_{242} wave8ph$ph048d4=cleanup (wave8ph$ph048d4, 0, 1)
_{243} wave8ph$ph048d5=cleanup (wave8ph$ph048d5,0,1)
_{244} wave8ph$ph048d2=cleanup (wave8ph$ph048d2,0,1)
_{245} | wave8ph$ph048d3=cleanup (wave8ph$ph048d3,0,1)
_{246} wave8ph$ph048d6=cleanup (wave8ph$ph048d6,0,1)
_{247} wave8ph$ph048d8=cleanup (wave8ph$ph048d8, 0, 1)
_{248} wave8ph$ph048d10=cleanup (wave8ph$ph048d10,0,1)
249
_{250} library (dplyr)
_{251} wave8ph \leftarrow wave8ph \gg% rowwise () \gg%
_{252} mutate ( adlwa = _{52} ( c _ across ( ph049d1 : ph049d4)))
_{253} table (wave8ph\$adlwa, useNA = "always")
254
_{255} wave8ph \leftarrow wave8ph \gg% rowwise () \gg%
_{256} mutate ( adla = _{50} sum ( c _ across ( ph049d1 : ph049d5)))
257
258
_{259} wave8ph \leftarrow wave8ph \% rowwise () \%_{260} mutate (iad l a = _{50} (c_across (ph049d10:ph049d13)))
261
262
_{263} wave8ph \leftarrow wave8ph \gg% rowwise () \gg%
_{264} mutate (iad l z a = sum (c _ across (ph049d8 : ph049d10)))
265
_{266} wave8ph \leftarrow wave8ph \gg% rowwise () \gg%
267 mutate (mobilityind = sum(ph048d1, ph049d2, ph048d4, ph048d5))
_{268} table (wave8ph$mobilityind, useNA = "always")
269
270
_{271} wave8ph \leftarrow wave8ph \% rowwise () \%_{272} mutate (\text{lgmuscle} = \text{sum}(\text{ph}048d2, \text{ph}048d3, \text{ph}048d6, \text{ph}048d8))
273
274
275 wave8ph \leq wave8ph \frac{1}{275} rowwise () \frac{1}{275}_{276} mutate (grossmotor = sum(ph048d1,ph049d2,ph048d5,ph049d3))
277
278
_{279} wave8ph \leftarrow wave8ph \gg% rowwise () \gg%
<sup>280</sup> mutate ( finemotor = \text{sum} ( ph048d10 , ph049d4 , ph049d1 ) )
281
282 select=c ("mergeid" ,"hhid" ,"coupleid" ,"wave" ,"adlwa" ,"adla" ,"iadla" .
<sup>283</sup> | "iadlza"," mobilityind"," lgmuscle"," grossmotor", 'finemotor')
284
285 wave8ph=wave8ph [, select ]
286
```

```
287 MI<−merge (wave8hc, wave8sp, by = intersect (names (wave8hc), names (wave8sp))
            , all = TRUE)
288 M2=merge (M1, wave8ph, by = intersect (names (M1), names (wave8ph)), all = TRUE
            )
<sup>289</sup> wave83=merge (M2, wave8mh, by = intersect (names (M2), names (wave8mh)), all =
           TRUE)
290
_{291} wave83\$hc002 =cleanup (wave83\$hc002, 0,365)
_{292} wave83\frac{\text{th}}{\text{c}012} = cleanup (wave83\frac{\text{th}}{\text{c}012} , 0,5)
_{293} | wave83\frac{\text{th}}{\text{c}029} = cleanup (wave83\frac{\text{th}}{\text{c}029} , 1,5)
_{294} wave83\sp002 = cleanup (wave83\sp002 , 1, 5)_{295} wave83\sp003 _1=cleanup (wave83\sp003 _1,1,96)
_{296} wave83\sp008 = cleanup (wave83\sp008 - ,1,5)
_{297} wave83\sp009 -1=cle anup (wave83\sp009 -1,1,96)
_{298} wave83\sp009 _{2}=cleanup (wave83\sp009 _{2}, 1,96)
299
300 \int inter <-c (intersect (colnames (wave 83), colnames (data)))
_{301} inter
302 \text{#write} \cdot \text{csv} \cdot \text{wave83}, \text{file} = "wave83 \cdot \text{csv", row} \cdot \text{names} = F303
304 ##########
305 \frac{+}{+} \frac{+}{+} \frac{+}{+} \frac{+}{+} \frac{+}{+} \frac{+}{+} \frac{+}{+} \frac{+}{+} \frac{+}{+} \frac{+}{+} \frac{+}{+} \frac{+}{+} \frac{+}{+} \frac{+}{+} \frac{+}{+} \frac{+}{+} \frac{+}{+} \frac{+}{+} \frac{+}{+} \frac{+}{+} \frac{+}{+} \frac{+_{306} | br<-read_dta ('sharew8_rel8 -0-0_br.dta')
\frac{307}{\text{names}} names (br) \frac{1}{\text{names}} (br) \frac{307}{\text{hash}} hhid<sup>3</sup>
\sum_{308} \frac{1}{\text{names}} \sum_{r} \sum_{r} \sum_{r} \sum_{r} \sum_{r} \sum_{r} \sum_{r} \sum_{r} \sum_{r} \sum_{r} \sum_{r} \sum_{r} \sum_{r} \sum_{r} \sum_{r} \sum_{r} \sum_{r} \sum_{r} \sum_{r} \sum_{r} \sum_{r} \sum_{r} \sum_{r} \sum_{r} \sum_{r}\frac{309}{\text{names}(\text{br})} names (br) \frac{1}{\text{names}(\text{br})} = "coupleid 8" = "coupleid"
_{310} br \text{wave} < 8_{311} br \frac{6}{3} br010 mod \leq NA
_{312} names (br) [names (br) = "br002 -"]=" smoking"
_{313} | names ( br ) [ names ( br ) =" br001 \lceil" \rceil = " ever smoked"
_{314} select br \leftarrow c (" mergeid", " hhid", " coupleid", " wave",
\sum_{315} " smoking", " ever _smoked", " br010 _mod", " br015 _")
_{316} | wave8br<-br [, selectbr]
_{317} wave83new=merge (wave83, wave8br, by = intersect (names (wave83), names (
            wave8br), all = TRUE318 #write.csv (wave83new, file = "wave83.csv",row.names = F)
319
320 |############
321 \frac{1}{1} \frac{1}{1} \frac{1}{1} \frac{1}{1} \frac{1}{1} \frac{1}{1} \frac{1}{1} \frac{1}{1} \frac{1}{1} \frac{1}{1} \frac{1}{1} \frac{1}{1} \frac{1}{1} \frac{1}{1} \frac{1}{1} \frac{1}{1} \frac{1}{1} \frac{1}{1} \frac{1}{1} \frac{1}{1} \frac{1}{1} \frac{1}{1_{322} ep\le-read_dta('sharew8_rel8 -0-0_ep.dta')
323 \mid \text{names}(\text{ep}) \mid \text{names}(\text{ep}) = \text{"hhid8"} = \text{"hhid"}\frac{324}{2} names(ep) \frac{1}{2} names(ep) \equiv mergeidp<sup>"</sup>
\frac{325}{225} names(ep) \frac{1}{2} names(ep) =" coupleid 8"=" coupleid"
_{326} ep$wave \leq 8
_{327} ep$ ep011 \equivNA
328 selectep \leftarrow c ("mergeid"," hhid"," coupleid",
\frac{329}{1229} "wave", " ep005 _", " ep009 _", " ep011 _", " ep013 _", " ep026 _", " ep036 _"
                                 )
330 wave8ep \left\{ -ep\right[ ,selecten\right]331 \text{ waves}331 wave83new2=merge (wave83new, wave8ep, by = intersect (names(wave83new),
            names(wave8ep), all = TRUE332 \# library (sjlabeled)333 \mid \text{\#a=as}. list (get _label(ep))
334 #write.csv(wave83new2, file = "wave83.csv",row.names = F)
```

```
335
336
_{337} ph\le-read_dta('sharew8_rel8 -0-0_ph.dta')
_{338} ph$wave=8
_{339} | names (ph) \lfloor names (ph) = "hhid"
_{340} names(ph) [names(ph)="mergeidp8"]="mergeidp"
\sum_{341} names(ph) [names(ph)="coupleid8" = coupleid"
_{342} | inter=c ( intersect ( colnames ( ph), colnames ( data ) ) )
_{343} inter
_{344} | wave8phnew=ph [, inter]
_{345} wave8phnew \leftarrow wave8phnew \mathcal{L} rowwise () \mathcal{L}_{346} mutate ( chronic _mod = sum ( c _ across ( ph006d1 : ph006d14 ) )
347
_{348} | wave83new3=merge (wave83new2, wave8phnew, by = intersect (names(wave83new2).
             names(wave8phnew), all = TRUE349 #write.csv (wave83new3, file = "wave83.csv", row.names = F)
350
351
352 |#############
353 \frac{1}{1} \frac{1}{1} \frac{1}{1} \frac{1}{1} \frac{1}{1} \frac{1}{1} \frac{1}{1} \frac{1}{1} \frac{1}{1} \frac{1}{1} \frac{1}{1} \frac{1}{1} \frac{1}{1} \frac{1}{1} \frac{1}{1} \frac{1}{1} \frac{1}{1} \frac{1}{1} \frac{1}{1} \frac{1}{1} \frac{1}{1} \frac{1}{1354
355 \mid \text{co} \leq -\text{read} \cdot \text{d} \cdot \text{d} \cdot (\text{ 'sharew8} \cdot \text{rel8} - 0 - 0 \cdot \text{co} \cdot \text{d} \cdot \text{d} \cdot)356 \, \text{co} \ wave=8
357 \mid \text{names}(\text{co}) \mid \text{names}(\text{co}) = \text{"hhid8"} = \text{"hhid"}\frac{358}{\text{names}(0)} [names(co)=="mergeidp8" = "mergeidp"
\frac{359}{\text{names}(0)} names(co) \frac{1}{\text{names}(0)} = coupleid \frac{3}{\text{vars}(0)} = coupleid "
\sigma_{\rm 360} selectco\leftarrowc ("mergeid"," hhid"," coupleid"," wave"," co007.")
_{361} wave8co\leftarrowco [, selectco]
362
363 |gv_isced<-read_dta('sharew8_rel8-0-0_gv_isced.dta')
_{364} \vert names (gv isced) \vert names (gv isced) \equiv" hhid "
\frac{365}{200} names(gv_isced) [names(gv_isced) = "mergeidp8" = "mergeidp"
366 | names(gv_isced) [names(gv_isced)="coupleid8" |="coupleid"
367 \text{ gV} isced \text{wave} < -8\sigma_{\text{368}} selectr<-c ("mergeid"," hhid"," coupleid"," wave"," isced1997_r")
_{369} | wave8gv_isced\leqgv_isced [, selectr]
370
_{371} | iv<-read _dta ( 'sharew8 _rel8 -0-0_iv .dta ')
372 \mid \text{names}(iv) \mid \text{names}(iv) = \text{"hhid8"} = \text{"hhid"}\frac{373}{273} names(iv) \frac{1}{2} names(iv) \frac{373}{2} mergeidp<sup>"</sup>
374 \vert names(iv) \vert names(iv) \equiv" coupleid 8"\vert =" coupleid"
375 iv \frac{6}{3} wave\leq -8376 selectiv<-c ("mergeid"," hhid"," coupleid"," wave","iv009.")
377 \vert \text{wave8iv} (, selectiv)
378
379
380 \text{ } \text{im} \leftarrow \text{read}_-\text{d} \text{ta}("\text{sharew8}_-\text{rel8}-0-0\text{g} \text{v}_-\text{imputations}. \text{d} \text{ta}")\frac{381}{\text{sim}\text{\textdegree}} wave=8
_{382} \vert names(im) \vert names(im) =" hhid "
\frac{383}{\text{names}} names(im) \frac{1}{\text{names}} (im) \frac{383}{\text{images}} mergeidp<sup>"</sup>
\frac{384}{2} names(im) \frac{1}{2} names(im) \equiv" coupleid 8" \equiv" coupleid"
385 \mid \text{colSums}(\text{is} \cdot \text{na}(\text{im}))386 | wave8im<−im [, c (" mergeid", " hhid", " coupleid", " wave", " implicat", " thinc", "
           sphus","mstat","nchild","chronic",
```

```
<sup>387</sup> " esmoked" , " eurod" , " doctor" , " rhfo" , " ghto" , " fdistress"
                                 , "yedu")
388 wave8im$ f d i s t r e s s [ wave8im$ f d i s t r e s s ==−99]=NA
389 wave8im$esmoked [ wave8im$esmoked==−99]=NA
390 wave8im$ ghto [ wave8im$ ghto==−99]=NA
_{391} wave8im=wave8im \%% group by (mergeid) \%%
_{392} dplyr :: summarise (thinc \text{m}=mean(thinc),
\text{1}^{393} nchild m=as . integer (mean(nchild)), chronic m=as.
                                integer (mean (chronic) ))\text{doctor} \_\text{m=as} \cdot \text{integer} (\text{mean} (\text{ doctor})), rhfo \text{m=as} \cdot \text{integer} (\text{mean} (\text{doctor}))mean(r h f o), g h t o_m = as . integer (mean( g h t o)),
395 fdistress m=as . integer (mean(fdistress)), yedu m=mean(
                                yedu ) )
396 wave8im <− wave8im %>%
397 mutate (
_{398} sphus m = as factor (sphus m),
_{399} mstat \text{m} = \text{as factor} (\text{mstat} \cdot \text{m}),
_{400} esmoked m = as factor (esmoked m),
_{401} rhfo _m = as . factor (rhfo _m),
_{402} ghto m = as factor (ghto m),
_{403} f d istress _{\text{m=as . factor (fdistress m)}}404 )
_{405} wave8im$wave=8406
_{407} m1=merge (wave8co, wave8gv isced, by = intersect (names(wave8co), names(
        wave8gv\_ised), all = TRUE_{408} m2=merge (m1, wave8iv, by = intersect (names(m1), names(wave8iv)), all = TRUE
         )
\frac{409}{409} wave84=merge (m2, wave8im, by = intersect (names (m2), names (wave8im)), all =
        TRUE)
410
_{411} #write.csv (wave 84, file = "wave 84.csv", row.names = F)
412
413
414 | <del>| | | | | | | | | | | |</del>
415 | <del>///////////////////</del>Merge
416 MM1<−merge ( wave81new , wave82 , by = i n t e r s e c t ( names( wave81new ) , names(
        wave82), all = TRUE417 MM2<−merge (MM1, wave83new3 , by = i n t e r s e c t ( names(MM1) , names( wave83new3 ) ) ,
        all = TRUE_{418} wave8<-merge (MM2, wave84, by = intersect (names (MM2), names (wave84)), all =
        TRUE)
419
_{420} \#write.csv (wave8, file = "wave8.csv", row.names = F)
_{421} wave1_8=merge (data, wave8, by = intersect (names(data), names(wave8)), all =
         TRUE)
```
### <span id="page-53-0"></span>B.3 Load data and data clearing

```
<sup>1</sup> library ("RColorBrewer")
```

```
_2 | library ("rattle")
```

```
_3 | library (fdapace)
```

```
_4 | library ("ggplot2")
5 \mid \text{library} ( \text{care} )6 library (tidyr)
7 \mid \text{library (glmnet)}\frac{1}{1} library (viridis)
9 library (rpart)
_{10} library (rpart . plot)
_{11} | library (randomForest)
_{12} library (\text{cvTools})
13
_{14} #read data
_{15} data=read _{\rm ccy} ("wave1_8_5.24.2022.csv")
16
17 \#set the color
_{18} mycolor \leftarrow brewer . pal (9, "Set1")_{19} | mycolor . alpha \leftarrow scales :: alpha (mycolor, 80/100)
_{20} | mygray \leftarrow scales :: alpha ("gray", 40/100)
_{21} myeffect color \leftarrow viridis _pal(option = "C")(3) [c(1, 3, 2)]
_{22} | my effect color [2] \leftarrow " gray"
_{23} | mycolor . alpha \leftarrow scales :: alpha (mycolor, 80/100)
24
25
_{26} # set all the above three values to be NA.
_{27} RmID <- ((ID1 + ID2 + ID3) > 0)_{28} myvar [RmID] = NA
_{29} return (myvar)
30
31
32 \#Only keep subjects without missing cogintive functions
33 \sin \theta subdata \leftarrow subset (data, (recall 1>=0) \left(\frac{k}{\tan 12} - \frac{1}{k}\right)34
35 \neq 0nly keep the people age 50 and older
_{36} baseline \leftarrow subset (subdata, wave = 1)
37 ID1 \leftarrow baseline $mergeid [which (baseline $age >=50)]
38 subdata <− subset (subdata, mergeid%in%ID1)
39
_{40} \#Scale my cognitive functions
_{41} subdata [, c (" recall _1. scale", " recall _2. scale") ] \leq scale (subdata [, c ("
        \lceil \text{recall}_1", "\lceil \text{recall}_2" \rceil ) | )
42
_{43} \# Only keep those with 7 measurements
_{44} |myt \leftarrow table (subdata $mergeid)
_{45} | mytt \leftarrow table (myt)
_{46} length (myt)
_{47} print (mytt/length (myt) * 100)
48
_{49} |myID \leftarrow names (myt) [myt >= 7]
50 subdata1 <− subset (subdata, mergeid%in%myID)
_{51} dim (subdata1)
52 #22876 54
53
_{54} \#only keep the age bw. 60 and 85 in wave1
_{55} ID \leftarrow baseline $mergeid [which ((baseline $age_int \leftarrow 80) & (baseline $age_int)
       >= 65))]
```

```
56
\frac{1}{57} #exclude the age over 95 in the last wave (the sample size is too small,
        outlier)
58 \vert \text{wave8} \leftarrow \text{subset} (\text{subdata}, \text{wave} \equiv 8)_{59} |ID2 \leftarrow wave8\mergeid [which (wave8\age_int \lt 95)]
60
_{61} subdata2 \leftarrow subset (subdata1, mergeid%in%ID)
\frac{62}{18} subdata2 \leq subset (subdata2, mergeid%in%ID2)
_{63} dim (subdata2)
64 #6608 55
65
\frac{66}{10} # baseline covariates
\sigma_{67} base 02=subset (subdata2, select = -c (recall -1, recall -2))
\alpha base 2 \leq subset (base 02, wave = 1)
69
\sigma colnames (base2) [2:53] \leftarrow paste ("base.", colnames (base2) [2:53], sep = "")
71 }
```
### <span id="page-55-0"></span>B.4 FPCA

```
_1 #FPCA
2 BFPCA2 \leq MakeFPCAInputs (IDs = subdata2\$mergeid, subdata2\$age_int.
      subdata2frecall 2. scale)
\text{3} |FPCA2 <<- FPCA(BFPCA2Ly, BFPCA2Lt)
4
5 \mid plot(FPCA2)6
7
\frac{1}{2} #Figure 4.1 code
\frac{1}{9} par(mfrow = c(1, 3))
\frac{1}{10} #time #mean
_{11} plot (FPCA2$workGrid, FPCA2$mu, type = "1", xlab = "age",
_{12} ylab = " cognitive function", lwd = 2, col = mycolor [1], main = "
            Mean\_Function")
_{13} CreateScreePlot (FPCA2)
_{14} plot (FPCA2\staturated , FPCA2\sphi [,1], type = "1", col = mycolor [1],
y \lim_{15} ylim = c(-0.4, 0.4), lwd = 2, xlab = "age", ylab = "cognitive.
            function", lty = 1,
_{16} main = " First -3 - Eigenfunctions")
17 lines (FPCA2$workGrid, FPCA2$ phi [,2], col = mycolor [4], lwd = 2, lty = 2)
_{18} | lines (FPCA2$ workGrid, FPCA2$ phi [,3], col = mycolor [8], lwd = 2, lty = 3)
_{19} abline (h = 0, col = "gray")
_{20} | legend ("top", paste (c ("First", "Second", "Third"), "Egienfunction"),
21 lwd=2, lty = 1:3, col = mycolor [c(1, 4, 8)], bty = "n")
22
23
24
_{25} #Figure effect of the First FPC
_{26} | par (mfrow=c (1,2))
_{27} plot (FPCA2\statum or kGrid, FPCA2\$mu, type = "1", xlab = "age", ylab = "
       c ognitive \lrcorner function",
28 main = " Effect\_of\_First\_Eigenfunction", lwd = 1.5)
```

```
_{29} lines (FPCA2\states workGrid, FPCA2\states mu - 0.3 *FPCA2\states phi[,1], col = my effect color
        [1], lwd = 1.5)
30 \text{ lines} (FPCA2\states workGrid, FPCA2\states + 0.3 *FPCA2\states phi [,1], col = my effect color
        [3], lwd = 1.5)
31
32 \mid plot(FPCA2\$workGrid, FPCA2\$mu, type = "1", xlab = "age", ylab = "c ognitive \text{\_function"},
\sum_{33} main = " Effect of Second Eigenfunction", lwd = 1.5)
_{34} lines (FPCA2\states workGrid, FPCA2\states mu - 0.3 *FPCA2\states phi [,2], col = my effect color
        [1], lwd = 1.5)
35 \mid lines (FPCA2\states workGrid, FPCA2\states + 0.3 *FPCA2\states phi [,2], col = my effect color
       [3], lwd = 1.5)
36
37
\frac{38}{4} #merge FPC1 and FPC2 with baseline covariates dataset
\sigma_{39} First2PC2 \leftarrow data frame (cbind (names (BFPCA2$Ly), FPCA2$ xiEst [, 1:2]))
_{40} colnames (First 2PC2) \leftarrow c ("mergeid", "PC1", "PC2")
_{41} First2PC2\$PC1 \leftarrow as . numeric (as . character (First2PC2\$PC1))
_{42} First2PC2$PC2 \leftarrow as numeric (as character (First2PC2$PC2))
_{43} |PCs2 \leftarrow merge(First2PC2, base2, by = "mergeid")
```
### <span id="page-56-0"></span>B.5 PC score V.s. nine countries

```
_1 \frac{1}{1} \frac{1}{1} \frac{1}{1} \frac{1}{1} \frac{1}{1} \frac{1}{1} for nine countries (Figure 4.4)
_2 | g g p l ot (PCs2, a es (x=country, y=PC1)) +
\alpha geom boxplot (fill = mycolor, width = 0.6, notch = T)+
_{4} geom h line (yintercept = 0, col = "gray") +
\mathcal{L}_{5} theme (axis.text.x = element_text (face = "bold", angle = 70, size = 8),
\alpha axis.ticks.x = element blank(),
\begin{aligned} \mathbf{z} \mid \mathbf{z} \mid \mathbf{z} \\begin{array}{c} \text{s} \end{array} panel background = element_rect (fill = "white", colour = NA),
\Box panel.border = element rect (fill = "NA", color = "gray"),
_{10} panel.grid.major = element_line(colour = "gray80", size = 0.25),
_{11} panel .grid .minor = element line (colour = "gray80", size = 0.25)
_{12} ) +
_{13} | labs (x="", y=" First _PC_Score")
14
_{15} \# \# \text{PC2} for nine countries (Figure 4.5)
_{16} | ggplot (PCs2, aes (x=country, y=PC2)) +
_{17} geom boxplot (fill = mycolor, width = 0.6, notch = T)+
_{18} geom h line (yintercept = 0, color = "gray") +
_{19} theme (axis.text.x = element_text (face = "bold", angle = 70, size = 8),
20 axis.ticks.x = element blank(),
21 axis. text y = element \text{.text} (face = "bold", size = 8),p panel background = element rect (fill = "white", colour = NA),
p p anel . b order = element rect ( fill = "NA", color = "gray"),
_{24} panel .grid . major = element line (colour = "gray80", size = 0.25),
_{25} panel .grid .minor = element line (colour = "gray80", size = 0.25)
_{26} | )+labs (x="", y=" Second PC_Score")
_{27} Median11 <- with (PCs2, tapply (PC1, country, median) )##median of PC1 for
        each country
```

```
28 | Median22 \lt\text{with (PCs2, tapply (PC2, country, median))}/\text{#median of PC2 for}each country
29
30
31 mymedcurves22 <− data . frame ( cbind (FPCA2$workGrid ,FPCA2$mu+
32 \mid \text{outer (FPCA2$\,phi} \mid , 1 \mid , \text{ Median11}) ) \#eigenfunction one times median11
33
34
35 \text{ data long} 22 \leq \text{ gather (mymedcurves} 22, country, value, Austria: Switzerland, factor key = TRUE)
36 \frac{1}{100} Figure 4.2 code
\sigma_{37} ggplot (data long22, aes (x=V1, y=value, group = country, color = country)
       ) +_{38} geom line ()+
\{39\} scale _color _manual(values=mycolor) +
_{40} | labs (x = "age", y = "cognitive_function")
41
_{42} | mymedcurves 33 \leftarrow data frame (cbind (FPCA2\staturate workGrid,
43 FPCA2$mu+
\# outer (FPCAsparse$phi [,1], Median1)+
\text{outer}(\text{FPCA2}\$ \text{phi}[\ ,2] \ , \ \text{Median} \space 22)))_{46} data long 33 \leftarrow gather (mymedcurves 33, country, value, Austria: Switzerland
       , factor key = TRUE)
47
48
_{49} |ggplot (data_long33, aes (x=V1, y=value, group = country, color = country)
       )+_{50} geom \ln e () +
_{51} scale _color _manual(values=mycolor) +
_{52} | labs (x = "age", y = "cognitive_function")
53
_{54} \parallel \# Figure 4.3 code
55 \text{ data long} 44 \leftarrow \text{gather (mymedcurves} 44, \text{ country}, \text{ value}, \text{ Austria:Switch}, factor key = TRUE)
56
57 \text{ data} l data long 44 $country \leftarrow factor (data long 44$country, levels = c("Sweden",
       " Switzerland", "Denmark",
\sim ^{\circ} Germany" , ^{\circ} Germany" ,
                                                                                  "
                                                                                  France
                                                                                  ", "
                                                                                  Austria
                                                                                  ", "
                                                                                  Belgium
                                                                                  ",
\frac{1}{\sqrt{59}} " It alv", "
                                                                                  Spain "
                                                                                  ) )
_{60} | pdf ("median3. pdf")
_{61} ggplot (data_long44, aes (x=V1, y=value, group = country))+
_{62} geom line (aes (linetype=country, color = country))+
63 | scale_color_manual(values=c("#000000", "#E69F00", "#56B4E9",
{\rm \%} {\rm \%} {\rm \%} {\rm \%} {\rm \%} {\rm \%} {\rm \%} {\rm \%} {\rm \%} {\rm \%} {\rm \%} {\rm \%} {\rm \%} {\rm \%} {\rm \%} {\rm \%} {\rm \%} {\rm \%} {\rm \%} {\rm \%} {\rm \%} {\rm \%} {\rm \%} {\rm \%} {\rm \%} {\rm \%} {\rm \%} {\rm \%} {\rm \%} {\rm \%} {\rm \%} {\rm \%
```

```
\overset{65}{\text{#CC79A7}}", "\text{#999999}" ) )+
_{66} | labs (x = "age", y = "cognitive_function")
_{67} dev. off ()
```
### <span id="page-58-0"></span>B.6 data management before model fitting

```
_1 #select covariates
\frac{1}{2} select.co \left\{-c\right\} base.bmi", "base.thinc_m", "base.yedu_m","base.maxgrip","
        base. h h size"," base. r e c all _1. s c a l e "," base. r e c all _2. s c a l e ", ' base.
        sibling s_ality e'\vert s \vert select . dis \langle c ("base . country", "base . gender", "base . hearing", "base .
        reading",
\frac{4}{4} \parallel " base . writing", "base . eyesight", "base . ep005", "base . mob
                             ",
\frac{1}{5} \vert "base. active 2", "base. active", "base. doctor S", "base. depression",
 _{\rm 6} |"base.chronic", "base.health", "base.ghelp", "base.rhelp",
 7 \mid " <code>base.esmoked_m"</code> , " <code>base.marry"</code> , " <code>base.hospital_m"</code> ,
s " base . partnerin h h"," base . mother _ alive"," base . father _ alive",
<sup>9</sup> " base . hc029 _", " base . grossmotor", " base . finemotor", " base . orienti",
10 ' base . numeracy'," base . drink"," base . muscle"," base . vigorous")
11
_{12} mynewPCs0 \leftarrow PCs2
_{13} mynewPCs0 [select.dis] \leftarrow lapply (mynewPCs0 [select.dis], factor)
14
_{15} \#new dataset with the select coulmn
_{16} mynewPCs3=cbind (mynewPCs0 [1:3], mynewPCs0 [, c (select.dis, select.co)])
<sup>17</sup> | mynewPCs3=mynewPCs3 | complete . cases (mynewPCs3),
```
## <span id="page-58-1"></span>B.7 Model fitting

#### <span id="page-58-2"></span>B.7.1 Elastic Net

```
_1 # Fitted Model based on minimum Mean Squared Error
\frac{1}{2} set . seed (1000)
_3 | myfit 3 \leftarrow train (
4 \mid \text{PCI} \textdegree. - mergeid–PC2, data = mynewPCs3, method = "glmnet",
\text{tr} \text{Control} = \text{trainControl}("cv", \text{ number} = 10),
6 tuneLength = 30
7 \vert)
8
9 \text{ get } -best \text{ result} (\text{myfit3})10 mycoef13 <− coef(myfit3$finalModel, myfit3$bestTune$lambda)
11
_{12} mycoef3 \leftarrow data frame (rep (0, \text{ length (mycof13@Dimnames[[1]]})),
        mycoef13@Dimnames [ [ 1 ] ] )
_{13} | mycoef3 [ mycoef13@i + 1, 1] < mycoef13@x
_{14} | colnames (mycoef3) \leftarrow c ("V1", "V2")
15
_{16} | newcoef3 \leftarrow mycoef3 [order (mycoef3 $V1), ]
```

```
17 newcoef3 V2 \leftarrow factor (newcoef3 V2, level = unique (as . character (newcoef3 V2)) )
_{18} | newcoef3$ color \leftarrow myeffectcolor [sign(newcoef3$V1) + 2]19
_{20} ## Figure 4.6 code
_{21} gg plot (newcoef3, aes (x=V2, y=V1, fill = color, color = color)) +
_{22} geom \text{bar}(\text{stat}="identity")+
_{23} coord flip ()+
\alpha scale x discrete (position = "top")+
\begin{array}{c|c} \text{25} & \text{scale } \text{fill } \text{p} \text{manual (name = ""}, \end{array}26 labels = c ("Negative Effect", "Positive Effect", "No
                                       E f f e c t " ),
v_{\rm a}lues=m y effect color (c(1,3,2)) ) +
\begin{array}{c|c} \text{28} & \text{scale} \text{1} \text{color} = \text{manual} \text{(name = "");} \end{array}29 \vert abels = c ("Negative Effect", "Positive Effect", "
                                        No\_Effect"),
_{30} values=myeffectcolor (c(1,3,2)) +
\lambda_{31} theme (#axis . text . x = element _blank (),
\alpha axis . text x = element \text{.text} (face = "bold"),
\text{axis } \text{. text } y = \text{element } \text{. text (face = "bold", color = newcoeff3\$color),_{34} legend. position="bottom" )+35 | labs (x = "", y = "", title = "Covariate_Effects_on_the_First_FPC_
            Scores")
36 #####################
37 ######################
38 set . seed (100000)
_{39} | myfit 23 \le train (
_{40} PC2 \degree. - mergeid–PC1, data = mynewPCs3, method = "glmnet",
_{41} trControl = trainControl ("cv", number = 10),
_{42} tuneLength = 10
43 )
_{44} mycoef23 \leq coef (myfit23$finalModel, myfit23$bestTune$lambda)
_{45} mycoef2.23 \leftarrow data frame (rep (0, \text{ length}(\text{mycoef23@Dimnames}[[1]])),
         mycoef23@Dimnames \lceil 1 \rceil \rceil_{46} | mycoef2.23 [ mycoef23@i + 1, 1 ] < mycoef23@x
_{47} | colnames (mycoef2.23) < - c ("V1", "V2")
48
_{49} |newcoef23 \leftarrow mycoef2.23 [order (mycoef2.23 $V1), ]
_{50} newcoef23 V2 \leftarrow factor (newcoef23 V2, level = unique (as character (
         newcoef23$V2))
_{51} newcoef23\text{\textdegree}color \text{\textdegree} my effect color \text{\textdegree} sign (newcoef23\text{\textdegree}V1) + 2
\frac{1}{2} #newcoef2 [which (sign (newcoef2$V1) == -1),
\frac{1}{53} #newcoef2 [which (sign (newcoef2 V1) ==1),
54
\frac{1}{4} Figure 4.7 code
_{56} ggplot (newcoef23, aes (x=V2, y=V1, fill=color, color = color)) +
\sigma<sub>57</sub> geom _ bar ( stat=" identity" )+
_{58} coord - flip ()+
\text{scale } x \text{ -} \text{discrete} \text{ (position = "top")} +\begin{array}{c|c} \text{60} & \text{scale} - \text{fill} - \text{manual}(\text{name} = " " , \end{array}\begin{array}{c} \text{a} \mid \\ \text{b} \mid \\ \text{c} \mid \\ \text{d} \mid \\ \text{d} \mid \\ \text{d} \mid \\ \text{e} \mid \\ \text{e} \mid \\ \text{e} \mid \\ \text{d} \mid \\ \text{e} \mid \\ \text{e} \mid \\ \text{f} \mid \\ \text{f} \mid \\ \text{f} \mid \\ \text{f} \mid \\ \text{f} \mid \\ \text{f} \mid \\ \text{f} \mid \\ \text{f} \mid \\ \text{f} \mid \\ \text{f} \mid \\ \text{f} \mid \\ \text{f} \mid \\ \text{f} \mid \\ \text{f} \mid \\ \text{f}\mathsf{E} ffect"),
\begin{array}{c} \text{value} = \text{myeffectcolor}[c(1,3,2)] + \\ \end{array}\sigma scale _color _manual (name = "",
```

```
\begin{array}{c} \text{a} \ 64 \end{array} labels = c ("Negative_Effect", "Positive_Effect", "
                                  No\_Effect"),
\begin{array}{c} \text{65} \\ \text{66} \end{array} values=myeffectcolor \lceil c(1,3,2) \rceil +
\epsilon_{66} theme ( text = element _text ( size =10),
\sigma | axis.text.x = element_text(face = "bold"),
68 axis .text .y = element _text (face = "bold", color = newcoef23\text{\textdegree}color),
_{69} legend. position="bottom" )+\tau_0 | labs (x = "", y = "", title = "Covariate_Effects_on_the_Second_FPC_
          Scores")
```
#### <span id="page-60-0"></span>B.7.2 Dicision Tree model with discrete variables

```
_1 \# fit a big tree
\frac{1}{2} dat02 \leq subset (mynewPCs3, select = c ("PC1", select.dis))
_3 | \text{dat02}[2:31] \leftarrow \text{lapply}(\text{dat02}[2:31], \text{factor})4
5 \mid \text{fit} \, 0 \, 2 \, \leftarrow \, \text{rpart} \, (\text{PCI}^* \, . \, , \, \text{data} = \text{dat} \, 0 \, 2 \, )\frac{1}{6} model02 \leq prune (fit 02, cp=fit 02 $ cptable [which . min (fit 02 $ cptable [,"
        x error " ], "CP" ])
7 \# This function returns the optimal cp value associated with the minimum
          error.
\frac{s \mid \text{rpart. plot}(\text{model02}, \text{type}=0, \text{cex}=1.2)}9
_{10} #Figure A.1
_{11} fancyRpartPlot (model02, uniform=TRUE, sub="")
12
_{13} dat12 \leftarrow subset (mynewPCs3, select = c ("PC2", select.dis))
_{14} |dat12 [2:31] \leftarrow lapply (dat12 [2:31], factor)
15
_{16} fit 12 \leftarrow rpart (PC2<sup>\sim</sup>, data=dat12)
\frac{1}{17} model12 \leq prune (fit12, cp=fit12$cptable [which . min (fit12$cptable [,"
        x error " ], "CP" ])
18
_{19} rpart . plot (model12, type=0, cex =1.2)
20
_{21} #Figure A.2
_{22} fancyRpartPlot (model12, uniform=TRUE, sub="")
```
### <span id="page-60-1"></span>B.7.3 Dicision Tree model with whole selected variables

```
_1 dat002 \leq subset (mynewPCs3, select = c ("PC1", select . dis, select . co))
_2 | fit 02 \leftarrow rpart (PC1<sup>\sim</sup>., data=dat002)
\frac{1}{3} model002 \leq prune (fit 02, cp=fit 02 \for cptable [which . min (fit 02 \for cptable [,"
        x error " ], "CP" ])
_4 rpart.plot (model002, type=0,cex=1.2)
5
_6 #Figure 4.8
\tau | fancy Rpart Plot (model002, uniform=TRUE, sub="")
8
\frac{1}{9} dat112 \leftarrow subset (mynewPCs3, select = c ("PC2", select.dis, select.co))
_{10} fit 112 \leftarrow rpart (PC2<sup>\sim</sup>., data=dat112)
```

```
_{11} | model112 \leq prune (fit112, cp=fit112 $ cptable [which . min (fit112 $ cptable [,"
       x error " ] ) , "CP" ] )r_{12} rpart . plot (model112, type=0, cex=1.2)13
_{14} #Figure 4.9
_{15} | fancyRpartPlot (model112, uniform=TRUE, sub="")
```
#### <span id="page-61-0"></span>B.7.4 Random Forest with whole selected variables

```
_1 fit 2 \leftarrow random Forest (PC1 \degree ., importance = TRUE, data=dat002)
2 \vert \text{print}(\text{fit}2) \vert\frac{1}{3} fit 12 \leq randomForest (PC2 \degree), importance = TRUE, data=dat112)
_4 | print (fit 12)
\frac{1}{2} #Figure 4.10
_{6} | par (mfrow = c(1,2))
7 \vert \text{varImpPlot}(\text{fit2}, \text{ main} = "For\_the\_First\_FPC\_Score" , type=1)varImpPlot( fit 12, main = "For_the_Second_FPC_Score", type=1)
```
# <span id="page-61-1"></span> $B.8$  Predictive $R^2$  for different models

#### <span id="page-61-2"></span>B.8.1 Elastic-net

```
_1 #For FPC1
2 \text{ submynewPCs3} = \text{subset}(\text{mynewPCs3}, \text{ select } = -c(\text{mergeid}, \text{PC2}))3 \mid k \leq 10 #the number of folds
_4 | folds \leftarrow cvFolds (NROW(submynewPCs3), K=k)
\frac{1}{5} submynewPCs3\frac{1}{5} holdoutpred \leftarrow rep(0, nrow(submynewPCs3))
6
\tau for (i in 1:k) {
s | train <− submynewPCs3 [folds$subsets [folds$which != i], ] #Set the
          training set
9 validation <− submynewPCs3 [folds $ subsets [folds $ which == i], ] #Set the
           validation set
_{10} set . seed (1000000)_{11} newlm \leftarrow train (
12 PC1 \tilde{\ }. -holdoutpred, data = train, method = "glmnet", #change to -
            h old outpred - base . r e c a l l _ 2 . s c a l e
\mu_{13} tuneGrid =\text{expand} . grid (alpha =0.1, lambda =0.190567)) #the best tuning
              parameter
_{14} newpred \leftarrow predict (newlm, newdata=validation)
_{15} submynewPCs3 [folds $ subsets [folds $which = i], [$holdoutpred \leq newpred
\begin{array}{c|c} 16 \end{array}17
18 submynewPCs3$holdoutpred #do whatever you want with these predictions
19 p p r e s s=sum ( ( submynewPCs3$PC2 − submynewPCs3$ h old ou tp red ) ˆ 2 )
20 S s=sum ( ( submynewPCs3$PC2–mean ( submynewPCs3$PC2) ) ^2 )
21 rsquare=1-ppress/ss
22 \mid r s q u a r e
23 \#0.45 elastic net predictive R<sup>\hat{}2</sup> for PC2 without drs
_{24} \#0.55 elastic net predictive R<sup>\degree2</sup> for PC2 with drs
25 #############################################
```

```
_{26} #For FPC2
_{27} submynewPCs3=subset (mynewPCs3, select = -c (mergeid, PC1))
28 \leq k \leq 10 #the number of folds
_{29} | folds \leftarrow cvFolds (NROW(submynewPCs3), K=k)
30 \text{submynewPCs3$}holdoutpred \text{~}rep(0, \text{now}(\text{submynewPCs3}))31
_{32} | for (i in 1:k) {
\begin{array}{c} \text{33} \\ \text{34} \end{array} train \leq submynewPCs3 [folds $subsets [folds $which != i], ] #Set the
          training set
34 validation \leq submynewPCs3 [folds $ subsets [folds $ which = i], ] #Set the
           validation set
35 \mid \text{set}.\text{seed}(1000000)_{36} newlm \leftarrow train (
37 PC2 \degree. -hold outpred, data = train, method = "glmnet", #change to -
            h old outpred – base. r e c a l l _ 2. s c a l e
38 | tuneGrid =expand.grid (alpha = 0.1, lambda = 0.190567)) #the best tuning
              parameter
_{39} newpred \leftarrow predict (newlm, newdata=validation)
40 submynewPCs3 [folds $ subsets [folds $which == i], [$holdoutpred <- newpred
41 }
42
43 submynewPCs3$holdoutpred #do whatever you want with these predictions
_{44} ppress=sum ((submynewPCs3$PC2 – submynewPCs3$holdoutpred)^2)
\frac{45}{15} ss=sum ((submynewPCs3$PC2–mean(submynewPCs3$PC2))^2)
46 rsquare=1-ppress/ss
47 \vert r square
_{48} #0.115 elastic net predictive R<sup>\hat{c}</sup> for PC2 without drs
_{49} \#0.132 elastic net predictive R<sup>\degree2</sup> for PC2 with drs
```
#### <span id="page-62-0"></span>B.8.2 Lasso

```
_1 \#select best tuning parameter lambda
2 \left| \text{set} \text{. seed} (10000) \right|_3 | lasso1 \leftarrow train (
4 PC1 ˜.−mergeid−PC2−b a se . r e c a l l 2 . s c al e , data = mynewPCs3 , method = "
          glmnet",
\text{tr} \text{Control} = \text{trainControl} (\text{method} = "repeatedcv",\kappa number = 10,
r = 5,
\mathbf{v} \cdot \mathbf{v} = \mathbf{T} \cdot \mathbf{R} \cdot \mathbf{E} , we r b o selt e r = TRUE),
\mathfrak{g} tuneGrid = expand.grid (alpha = 1, lambda=seq (0, 0.5, \text{ by } = 0.1)),
_{10} tuneLength = 10)
_{11} get _ best _ result (lasso1)
12
_{13} dat las \leq subset (mynewPCs3, select = c ("PC1", select . dis, select . co))
14
_{15} \#For PFC1
_{16} dat las \leq subset (mynewPCs3, select = c ("PC1", select.dis, select.co))
17
_{18} k \left\langle -10\right\rangle #the number of folds
_{19} | folds \leftarrow cvFolds (NROW( datlas), K=k)
_{20} datlas $holdoutpred \leftarrow rep(0, nrow(datlas))
21
```

```
_{22} | for (i in 1:k) {
23 | train <- datlas [folds $ subsets [folds $ which != i], ] #Set the training
          s e t
_{24} validation \leq datlas [folds $subsets [folds $which = i], ] #Set the
          validation set
_{25} set . seed (10000)
26 newlm \leq train (PC1 ~. -holdoutpred, data = train, method = "glmnet",
_{27} tuneGrid =expand .grid (alpha=1,lambda = 0.1)) #change to -hold outpred
          -base.recall_2.scale
_{28} newpred \leq predict (newlm, newdata=validation)
29 datlas [folds$subsets [folds$which = i], [$holdoutpred \leq newpred
30 \mid \}31
32 dat las $holdoutpred \#do whatever you want with these predictions
_{33} ppress=sum ((dat las PCl - datasholdoutpred) \hat{ }2)
34 ss=sum ((dat las PCl–mean(dat las PCl)) ^2)
35 \mid r square=1-ppress / ss
36 r s q u a r e
37 \neq 0.54 lasso predictive R<sup>\degree2</sup> for PC1 with drs
38 \#40.4 lasso predictive R<sup>o</sup>2 for PC1 without drs
39 #########################################
_{40} datlas 2 \leftarrow subset (mynewPCs3, select = c ("PC2", select dis, select .co))
41
_{42} k \leftarrow 10 #the number of folds
_{43} | folds \leftarrow cvFolds (NROW( datlas 2), K=k)
_{44} datlas 2\holdoutpred \leftarrow rep(0, nrow(datlas 2))45
_{46} | for (i in 1:k) {
47 train \leftarrow datlas2 [folds $subsets [folds $which != i], ] #Set the training
          s e t
\frac{48}{100} validation \leq datlas2 [folds $subsets [folds $which == i], ] #Set the
          validation set
_{49} set . seed (10000)\sigma_{50} newlm \leq train (PC2 ~. -holdoutpred, data = train, method = "glmnet",
\begin{array}{c|c|c|c|c} \n\text{tuneGrid} = \text{expand} \cdot \text{grid} (\text{alpha=1}, \text{lambda=0.1}) & \text{\#change to} \n\end{array}−hold outpred−base.recall_2.scale
52 | newpred \leq predict (newlm, newdata=validation)
\sigma_{53} datlas2 [folds $subsets [folds $which = i], [$holdoutpred \leftarrow newpred t
54 }
55
56 datlas2$holdoutpred #do whatever you want with these predictions
\frac{57}{2} p p r ess=sum ((datlas 2 PC2 - data1 as 2 \$hold outpred)<sup>2</sup>)
58 \text{ s} = \text{sum} ((\text{d atlas} 2 \text{ $PC2 - mean} (\text{d atlas} 2 \text{ $PC2}) )^2)59 \mid r square=1-ppress / ss
_{60} rsquare
_{61} \#40.13 lasso predictive R<sup>\degree2</sup> for PC2 with drs
_{62} \##0.08 lasso predictive R<sup>\hat{c}</sup> 2 for PC2 without drs
```
#### <span id="page-63-0"></span>B.8.3 Random Forest

```
_1 datc00 \leq subset (mynewPCs3, select = c ("PC1", select . dis, select . co))
2
\vert s \vert \vert k \vert \leftarrow 10 \neq 10 #the number of folds
```

```
_4 | folds \leftarrow cvFolds (NROW( datc00), K=k)
_5 \mid \text{date00\$ holdoutpred} \leftarrow \text{rep}(0,\text{now}(\text{date00}))6
\tau | for (i in 1:k) {
8 train <− datc00 [folds$subsets [folds$which != i], ] #Set the training
          s e t
9 validation <− datc00 [folds$subsets [folds$which == i], ] #Set the
          validation set
_{10} set . seed (10000)
11 newlm <- randomForest (PC1 \degree .-holdoutpred, data=train) #change to -
          h old outpred - base . r e c a l l _ 2 . s c a l e
_{12} newpred \leftarrow predict (newlm, newdata=validation)
\frac{1}{13} datc00 [folds$subsets [folds$which = i], [$holdoutpred \leq newpred
14 }
15 datc00$holdoutpred #do whatever you want with these predictions
_{16} ppress=sum ((\text{date00\$PC1} - \text{date00\$holdoutpred})<sup>2</sup>)
17 \text{ ss} = \text{sum} (( \text{date00$PCl} - \text{mean} (\text{date00$PCl})) ^2)18 \mid r s quare=1-ppress / s s
19 \mid r s q u a r e
20 \#0.479 random forest predictive R<sup>\degree2</sup> for PC1 with drs
_{21} \#0.37 random forest predictive R<sup>\hat{c}</sup> for PC1 without drs
22 ###############################################
23 datc 112 \leftarrow subset (mynewPCs3, select = c ("PC2", select.dis, select.co))
_{24} | folds \leftarrow cvFolds (NROW( datc 112), K=k)
_{25} datc 112 $holdoutpred \leq rep (0, nrow(data112))26
_{27} | for (i in 1:k) {
28 train \leftarrow datc112 [folds $subsets [folds $which != i], ] #Set the training
          s e t
29 validation \leq datc112 [folds $ subsets [folds $ which = i], ] #Set the
          validation set
_{30} set . seed (1000000)
31 newlm <− randomForest (PC2 \tilde{ } . --holdoutpred, data=train) #change to -
          h old outpred -base. r e c all _2. s c a le
_{32} newpred \leftarrow predict (newlm, newdata=validation)
33 datc 112 [folds $subsets [folds $which = i], \vert $holdoutpred \langle newpred }
34
35 datc 112 $holdoutpred #do whatever you want with these predictions
_{36} ppress=sum ((datc112PC2 - data112\holdoutpred)<sup>2</sup>)
37 \text{ s} = \text{sum} (( \text{date112$PC2-mean} (\text{date112$PC2}) ) ^2 )\frac{38}{18} r square=1-ppress / ss
39 \vert r square
_{40} \#0.122 random forest predictive R<sup>\degree2</sup> for PC2 with drs
41 \#0.1 random forest predictive R<sup>\hat{c}2 for PC2 without drs</sup>
```
#### <span id="page-64-0"></span>B.8.4 Decision Tree

```
_1 k < 10 #the number of folds
_2 folds \leftarrow cvFolds (NROW(datc00), K=k)
_3 datc00\$holdoutpred \leq rep(0,nrow(datc00))
4
5 \mid \text{for (i in 1:k)}
```

```
6 train \leftarrow datc00 [folds $ subsets [folds $ which != i], ] #Set the training
          s e t
\tau validation \leq datc00 [folds$subsets [folds$which == i], ] #Set the
          validation set
\vert set . seed (10000)9 newlm <− prune (rpart (PC1~.-holdoutpred, data=train), cp=rpart (PC1~.-
          holdoutpred, data=train
10 $ c p t a ble [ which . min ( r p a r t ( PC1 ~ . - h old out p r ed , data=train ) $ c p t a ble [, "
          x error " ], "CP" ])
\mu<sub>11</sub> #change to -holdoutpred–base.recall _2.scale
_{12} newpred \leftarrow predict (newlm, newdata=validation)
\frac{1}{13} datc00 [folds$subsets [folds$which = i], [$holdoutpred \leq newpred
_{14} }
15
_{16} datc00\$holdoutpred #do whatever you want with these predictions
_{17} ppress=sum ((\text{date00\$PC1} - \text{date00\$holdoutpred})<sup>2</sup>)
18 s s=sum ( ( d atc 00 $PC1–mean ( d atc 00 $PC1) ) ^2)
19 \text{ r} square=1-ppress/ss
20 \vert r s q u a r e
_{21} #0.436 dicision tree predictive R<sup>\hat{c}</sup> 2 for PC1 with drs
_{22} #0.26 dicision predictive R<sup>\hat{c}</sup> 2 for PC1 without drs
23 #################################################
_{24} | for (i in 1:k) {
\text{train} \leftarrow \text{data112} [\text{folds\$ subsets} [\text{folds\$which} \equiv i], \; ]\text{#Set} \text{ the training}]s e t
26 validation \leq datc112 [folds $subsets [folds $which = i], ] #Set the
          validation set
_{27} set . seed (1000000)
28 newlm <− prune (rpart (PC2<sup>\sim</sup> -holdoutpred, data=train), cp=rpart (PC2<sup>\sim</sup> -
          h old outpred, data=train ) $ c p t a ble [which . min (r part (PC2<sup>∞</sup>. – h old outpred
           , data=train) \phi (ptable [," xerror" ]), "CP" ])
\# change to -hold outpred-base.read 2. scale_{30} newpred \leftarrow predict (newlm, newdata=validation)
\alpha_{31} datc 1 1 2 [folds $ subsets [folds $ which = i], ] $ hold outpred \leq newpred
32 }
33
34 datc 112 $holdoutpred #do whatever you want with these predictions
\frac{35}{35} ppress=sum((\frac{\text{data112}\P\text{C2}}{\text{data112}\}holdoutpred)<sup>2</sup>)
36 \text{ s} = \text{sum} ((\text{date112$PCC2-mean}(\text{date112$PCC2})^2))37 \text{ r} square=1-ppress/ss
38 \vert r square
39 \#0.094 decision tree predictive R<sup>\degree2</sup> for PC2 with drs
_{40} \#0.074 decision tree predictive R<sup>\degree2</sup> for PC2 without drs
```